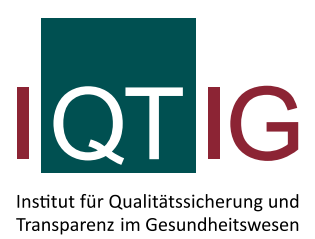

# **Neues in der Spezifikation**

Erfassungsjahr 2017

Erstellt im Auftrag des Gemeinsamen Bundesausschusses

Stand: 5. April 2017

# **Impressum**

**Thema:**  Neues in der Spezifikation. Erfassungsjahr2017

### **Auftraggeber:**

Gemeinsamer Bundesausschuss

**Datum der Abgabe:** 5. April 2017

#### **Herausgeber:**

IQTIG – Institut für Qualitätssicherung und Transparenz im Gesundheitswesen

Katharina-Heinroth-Ufer 1 10787 Berlin

Telefon:(030) 58 58 26-0 Telefax: (030) 58 58 26-999

[info@iqtig.org](mailto:info@iqtig.org) [http://www.iqtig.org](http://www.iqtig.org/)

# Inhaltsverzeichnis

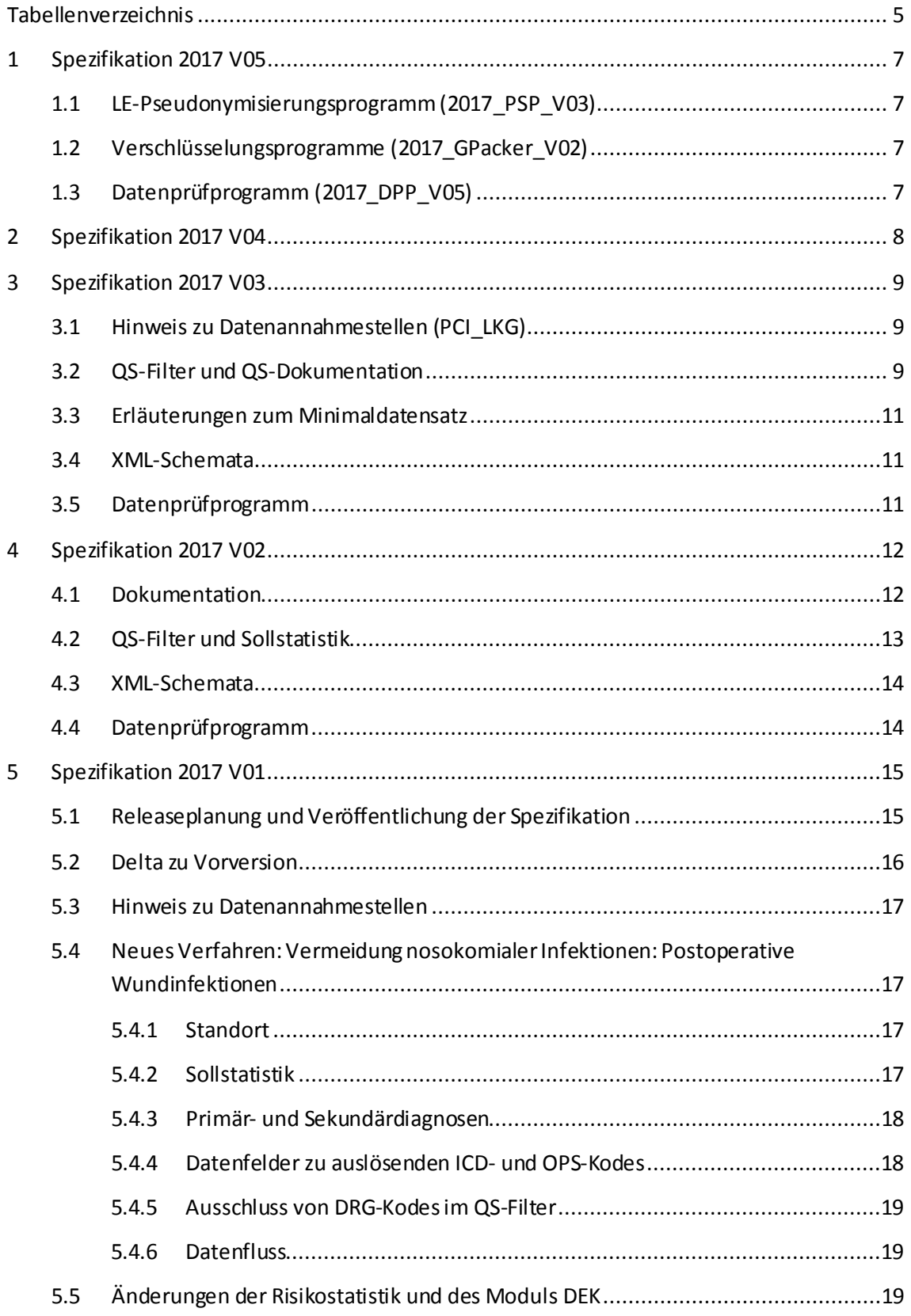

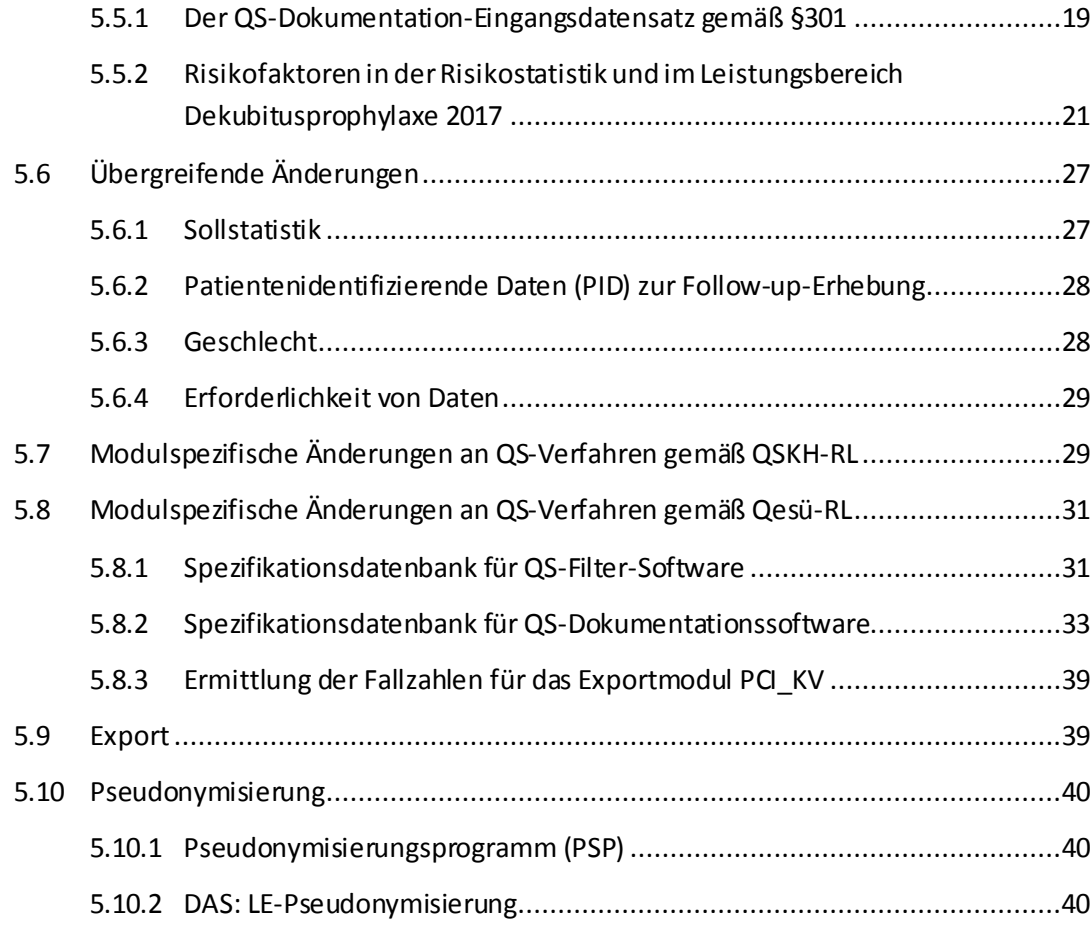

# <span id="page-4-0"></span>**Tabellenverzeichnis**

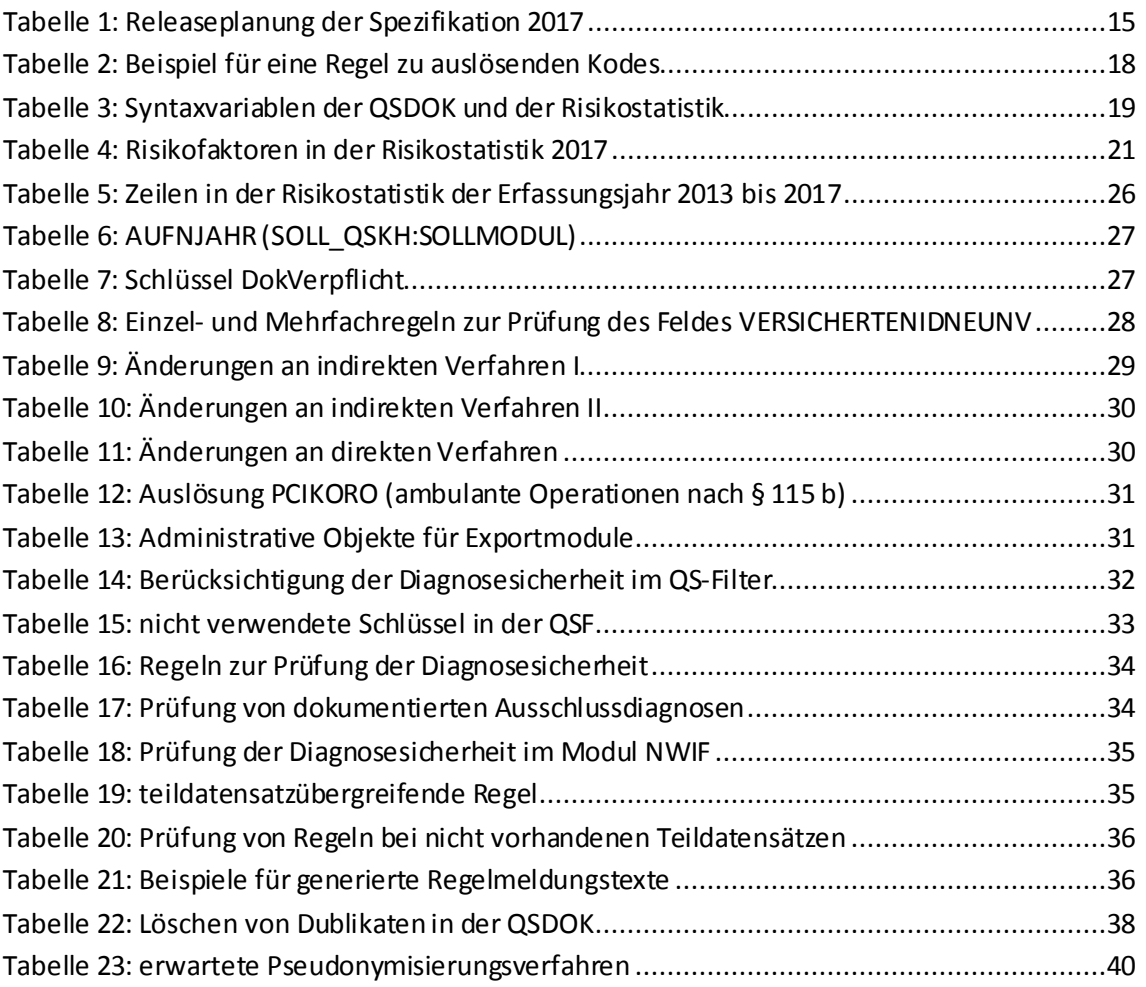

#### **Regelbetrieb für das Erfassungsjahr 2017**

**Stand:** 5. April 2017

**Version:** 05

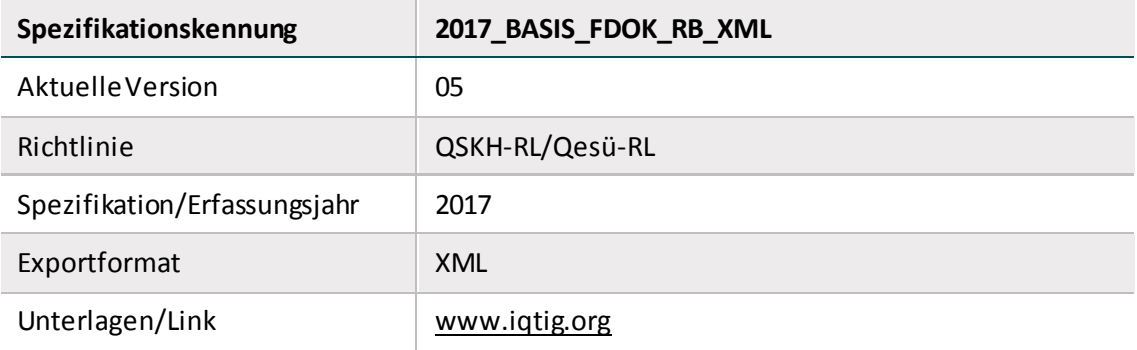

Rückmeldungen und Vorschläge zur Spezifikation können per E-Mail an den Verfahrenssupport übermittelt werden.

#### **Kontakt IQTIG**

Institut für Qualitätssicherung und Transparenz im Gesundheitswesen

Katharina-Heinroth-Ufer 1 10787 Berlin

Telefon: (030) 58 58 26-340 Telefax: (030) 58 58 26-341

[verfahrenssupport@iqtig.org](mailto:verfahrenssupport@iqtig.org) [www.iqtig.org](http://www.iqtig.org/)

<span id="page-6-0"></span>Die vorliegende Spezifikation beinhaltet Fehlerkorrekturen in Bezug auf Plausibilitätsregeln und Datenservices.

# <span id="page-6-1"></span>**1.1 LE-Pseudonymisierungsprogramm (2017\_PSP\_V03)**

- Korrektur eines Fehlers im Zusammenhang mit der Generierung von Schlüsselpaaren
- Aktualisierung der Datenflussspezifikation (PDF)
- Aktualisierung des Anwenderhandbuchs (PDF)

## <span id="page-6-2"></span>**1.2 Verschlüsselungsprogramme (2017\_GPacker\_V02)**

- Integration aller Abhängigkeiten in die API-Packages
- Aktualisierung des Anwenderhandbuchs (PDF)

# <span id="page-6-3"></span>**1.3 Datenprüfprogramm (2017\_DPP\_V05)**

 Korrekturen im Zusammenhang mit Regeln das Modul NWIF betreffend, welche die Sicherstellung der Übermittlung von ausschließlich auslösenden ICD-und OPS-Kodierungen gewährleisten

<span id="page-7-0"></span>Die vorliegende Spezifikation beinhaltet Fehlerkorrekturenin Bezug auf Plausibilitätsregeln und Datenservices.

Es werden die folgenden Versionsvergleiche in Form von Deltatabellen zur Verfügung gestellt:

- **Änderungen im Vergleich zur Vorjahresversion 2016 V08** 
	- Vergleich QSDOK 2017 V04 mit QSDOK 2016 V07
	- Vergleich QSF 2017 V03 mit QSF 2016 V05
	- Vergleich RS 2017 V01 mit RS 2016 V01
- **Änderungen im Vergleich zur Vorversion 2017 V03 (DeltaAttribut, DeltaGeloescht, DeltaNeu)**
	- Vergleich QSDOK 2017 V04 mit QSDOK 2017 V03
	- Vergleich QSF 2017 V03 mit QSF 2017 V02

Die Änderungen werden nachfolgend genannt und beschrieben.

- Korrektur von E-Mail-Adressen der Kassenärztlichen Vereinigung Sachsen und EQS-Hamburg Landesgeschäftsstelle Qualitätssicherung (Attribut Institution.kontaktemail)
- Ergänzung der Datenserviceinformationen für die Regionen Rheinland-Pfalz und Nordrhein-Westfalen (PCI LKG) in der Tabelle DatenserviceModul Weiterhin werden die Kontaktinformationen der Krankenhausgesellschaft Rheinland-Pfalz e. V. und der Krankenhausgesellschaft Nordrhein-Westfalen e. V. in Tabelle Institution ergänzt.
- Löschen der Plausibilitätsregeln 16166 (09/5)und 16165 (09/6), da sie bereits über die Plausibilitätsregeln 13234 und 13235 abgebildet werden
- Ergänzung der Plausibilitätsregeln 16200 und 16197 um eine Prüfung auf LEER, da nur eines der Felder ENTLDIAG und OPSCHLUESSEL ausgefüllt sein muss:
	- 16200: **ENTLDIAG EINSNICHTIN (LEER) UND** ENTLDIAG EINSNICHTIN ICD\_Wundinfektionen
	- 16197: **OPSCHLUESSEL EINSNICHTIN (LEER) UND** OPSCHLUESSEL EINSNICHTIN OPS\_Wundinfektionen
- Löschen der Mehrfachregel 803sowie entsprechende Anpassungen der Plausibilitätsregeln

Das Datenprüfprogramm sowie die XML-Schemata wurden entsprechend aktualisiert. Weiterhin wurden Anpassungen an der Technischen Dokumentation vorgenommen.

<span id="page-8-0"></span>Die vorliegende Spezifikation beinhaltet die Anpassung von ICD- und OPS-Kodes entsprechend der Kodeaktualisierungen des Deutschen Instituts für Medizinische Dokumentation und Information (DIMDI). Außerdem wurden Fehlerkorrekturen vorgenommen.

Es werden die folgenden Versionsvergleiche in Form von Deltatabellen zur Verfügung gestellt:

- **Änderungen im Vergleich zur Vorjahresversion 2016 V08** 
	- Vergleich QSDOK 2017 V03 mit QSDOK 2016 V07
	- Vergleich QSF 2017 V03 mit QSF 2016 V05
	- Vergleich RS 2017 V01 mit RS 2016 V01
- **Änderungen im Vergleich zur Vorversion 2017 V02 (DeltaAttribut, DeltaGeloescht, DeltaNeu)**
	- Vergleich QSDOK 2017 V03 mit QSDOK 2017 V02
	- Vergleich QSF 2017 V03 mit QSF 2017 V02

Die Änderungen werden nachfolgend genannt und beschrieben.

## <span id="page-8-1"></span>**3.1 Hinweis zu Datenannahmestellen (PCI\_LKG)**

Zur Durchführung der Qualitätssicherungsverfahren nach der Qesü-Richtlinie des Gemeinsamen Bundesausschusses (G-BA) und zur Festlegung der technischen Details der Datenflüsse ist es notwendig, die Datenannahmestellen in den einzelnen Bundesländern zu benennen. Dies konnte bisher nicht in vollem Umfang umgesetzt werden, da noch nicht alle Datenannahmestellen benannt worden sind.

Das IQTIG bittet die Landesgeschäftsstellen für Qualitätssicherung (LQS) und die Landeskrankenhausgesellschaften (LKG) mit seiner E-Mail vom 7. November 2016 um Bekanntgabe noch ausstehender Informationen bezüglich verantwortlicher Datenannahmestellen. Sobald alle Datenannahmestellen offiziell bekannt sind, werden die betroffenen Spezifikationen aktualisiert.

## <span id="page-8-2"></span>**3.2 QS-Filter und QS-Dokumentation**

## **QS-Filter:**

- **Anpassung der ICD-Listen SH\_ICD\_EX und GYN\_ICD\_HESSEN\_EXim Rahmen der Kode**aktualisierungen des DIMDI.
- Anpassung der OPS-Listen NSW\_OPS\_EX, NNH\_OPS, VAR\_OPS, HCH\_OPS\_EX, CAR\_OPS\_EX, HCH\_OPS und NWI\_OPS im Rahmen der Kodeaktualisierungen des DIMDI.
- Ergänzung des Textbegrenzungszeichens \$im regulären Ausdruck der Modulauslöser für das Verfahren QS WI.

#### **QS-Dokumentation:**

- **Anpassung der OPS-Liste OPS** Wundinfektionen im Rahmen der Kodeaktualisierungen des DIMDI.
- Löschen des Schlüsselwertes SA\_HE "Schlaganfall-Akutbehandlung (nur Hessen) "des Schlüssels modul, da für das Landesmodul SA HE keine Minimaldatensätze mehr vorgesehen sind.
- Korrektur des Exportzeitraums für das Modul NWIF (Modul.fkExportzeitraum) auf den 15.03.2019.
- Ergänzung der fehlenden Klammern in Regel 16172: ZUQSMODUL IN ('PCI') UND **(**STATUSLE = 2 ODER (STATUSLE = 3 UND ARTLE  $= 1$ ) UND format(ENTLDIAG;  $\left[ a-zA-Z \right] \left[ 0-9 \right]$  {2}(\.[0-9]{1,2})?([#†\\*\+!])?([GVAZgvaz]){1}([RLBrlb])?') <> WAHR
- Korrektur des Fehlermeldungstextes (Regeln.meldung) der Regel 16362.
- Anpassung des Ausfüllhinweises STATUSLE.html: Der Satz "Wird die Leistung durch einen ermächtigten Arzt erbracht, ist das Institutionskennzeichen des Krankenhauses anzugeben." wird gestrichen.
- Das Feld NWIF.B.5.STANDORT wird dem Abschnitt "Leistungserbringeridentifizierende Daten" zugeordnet.
- Ergänzung der Klammern in Regel 16360: **(**OPSCHLUESSEL EINSIN TEPWEC\_OPS ODER (OPSCHLUESSEL EINSIN TEP\_OPS UND OPSCHLUESSEL EINSIN EP\_WE\_TEP\_OPS)**)** UND ARTEINGRIFF-HUE IN  $(1; 2)$
- Im Datenfeld 16/1.K.OPENTBIND ist die Indikation zur operativen Entbindung zu dokumentieren. Ausnahme bilden hierbei die Entbindungsmodi Schlüssel "9-260", "9-261" und "9-268". In diesen Fällen ist zu entscheiden, ob es sich um eine operative oder um eine spontane Entbindung handelt. Bei einer operativen Entbindung ist die Indikation zur operativen Entbindung einzutragen. Bei den Entbindungsmodi "5-727.0" und "8-515" liegt keine operative Entbindung vor. Es ist daher keine Indikation zur operativen Entbindung zu dokumentieren.Das Feld 16/1.M.GEBRISIKOist bei Angabe der o. g. Kodes nicht zu dokumentieren. Aus diesem Grund werden die Kodes "5-727.0", "8-515", "9-260", "9-261" und "9-268" aus der Liste OPS\_OpEntbind gelöscht. Die Feldgruppe 16/1:SpontanGeburt wird als weich definiert(Regel 12309). DerAusfüllhinweiswird angepasst.
- Ergänzung des Textbegrenzungszeichens \$ im regulären Ausdruck der folgenden Regeln: 16171, 16212, 15720, 16168.
- Die Feldgruppe 09/4:SondenVentrikel23Reizschwelle wird angepasst. Die Datenfelder zur Reizschwelle müssen zukünftig nur noch dokumentiert werden, wenn die linksventrikuläre Sonde aktiv ist (Regeln 16364 und 16365).
- Der Eintrag "AQUA-Institut" wird aus der Tabelle Datenservice sowie aus der Tabelle  $In$ stitution gestrichen.

## <span id="page-10-0"></span>**3.3 Erläuterungen zum Minimaldatensatz**

Um die korrekte Dokumentation von Teildatensätzen in den Modulen HEP und KEP zu unterstützen, wird das Dokument "Erläuterungen zum Minimaldatensatz" um weitere Beispiele und Erläuterungen ergänzt.

## <span id="page-10-1"></span>**3.4 XML-Schemata**

- Berücksichtigung der Änderung des Namensraums von "urn:gba:iqtig" zu "urn:gba:sqg" auf Empfehlung des FA QS-IT vom 14. September 2016 im Stylesheet für die Angabe von Protokollen im Ordner 2017 Protocol V02.
- Anpassung der XML-Beispieldateien für den KV-Bereich (insbesondere Ergänzung des Elements <patient>).

## <span id="page-10-2"></span>**3.5 Datenprüfprogramm**

- Anpassungen von Regeln für Formatprüfungen mittels regulärer Ausdrücke auf Listenfelder.
- Anpassungen von Prüfungen im Zusammenhang mit Versichertenangaben.

<span id="page-11-0"></span>Die vorliegende Spezifikation beinhaltet Fehlerkorrekturen, technische Optimierungen und redaktionelle Änderungen.

Weiterhin wird eine zusätzliche Anwenderinformation zur Risikostatistik zur Verfügung gestellt. Diese ist im Komplettdownload enthalten, steht aber auch zum separaten Download unter "Anwenderinformationen" bereit.

Es werden die folgenden Versionsvergleiche in Form von Deltatabellen zur Verfügung gestellt:

- **Änderungen im Vergleich zur Vorjahresversion 2016 V08**
	- Vergleich QSDOK 2017 V02 mit QSDOK 2016 V07
	- Vergleich QSF 2017 V02 mit QSF 2016 V05
	- Vergleich RS 2017 V01 mit RS 2016 V01
- **Änderungen im Vergleich zur Vorversion 2017 V01 (DeltaAttribut, DeltaGeloescht, DeltaNeu)**
	- Vergleich QSDOK 2017 V02 mit QSDOK 2017 V01
	- Vergleich QSF 2017 V02 mit QSF 2017 V01

Die Änderungen werden nachfolgend genannt und beschrieben.

## <span id="page-11-1"></span>**4.1 Dokumentation**

## **QS-Dokumentation:**

- Korrektur des Exportzeitraums (Modul.fkExportzeitraum) für das lange Überliegerverfahren PCI. Der Export ist für das Erfassungsjahr 2017 bis zum 15.03.2019 befristet (2019 statt 2018).
- Erhöhung der Zeichenlänge des Zusatzfeldes VersionNr von 2 auf 4 Zeichen.
- Ergänzung der Fehlermeldungstexte der weichen Regeln 16234und 16235um den Zusatz "Hinweis:".
- Änderung der Regeln 15297, 15404, 15503, 15528, 15531, 15645und16188: Die bisherige Formatprüfung entfällt, da diese bereits über andere Plausibilitätsregeln abgebildet wird. Stattdessen soll darauf hingewiesen werden, dass die Versichertennummer der eGK-Versichertenkarte dem erwarteten Format entspricht, obwohl bestätigt wurde, dass eine korrekte Angabe zur eGK-Versichertennummer des Patienten auch zum Entlassungszeitpunkt nicht vorliegt.
- Korrektur des Feldgruppenfeldes 7525 der Feldgruppe KEP: POSTOPWUNDINFEKTION (FeldGruppeFelder.tdsListe = FALSCH), entsprechende Löschung der Regeln 16290 und 16291 zugunsten der neuen Regeln 16358 und 16259.
- Integration einer neuen OPS-Liste OPS\_Wundinfektionen; Anpassung der Regel 16197 (OPSCHLUESSEL EINSNICHTIN OPS\_Wundinfektionen); Löschen der Liste NWI OPS aus der QSDOK, da sie in Plausibilitätsregeln keine Verwendung mehr findet.
- Integration einer neuen ICD-Liste ICD\_Wundinfektionen; Anpassung der Regel 16200 (ENTLDIAG EINSNICHTIN ICD\_Wundinfektionen); Löschen der Liste NWI\_ICDaus der QSDOK, da sie in Plausibilitätsregeln keine Verwendung mehr findet.
- Löschen der Feldgruppe PCIStatusLEBeleg.
- **Ergänzung von 4 weichen Plausibilitätsregeln in den Modulen HEP und KEP zum Abgleich** des Datenfeldes "Art des Eingriffs" mit den kodierten OPS-Kodes.
- Korrektur der Plausibilitätsregel 16172(STATUSLE = 2 ODER (STATUSLE = **3** UND ARTLE  $= 1$ )).
- Ergänzung des Bogenfeldes NWIF:B:STANDORT ohne Exportformat (ErsatzFuer-Feld.fkErsatzFeld = <entfällt>).
- Hinzufügen einer ergänzenden Bezeichnung für das Datenfeld DEK:B: DIABETESNNB, um hervorzuheben, dass hierbei "Sonstiger näher bezeichneter Diabetes mellitus" gemäß ICD-10-GM: E13.- gemeint ist.

#### **Administrative Objekte**

 Ergänzung von Ansprechpartnern und Kontaktinformationen der Kassenärztlichen Vereinigungen (Tabelle Institution).

#### **Ausfüllhinweise:**

- Anpassung des Ausfüllhinweises VERSICHERTENIDNEUNV.html: Ergänzung um den Hinweis, dass dieses Datenfeld manuell zu dokumentieren ist und nicht von der QS-Software vorbelegt werden darf.
- Ergänzung von Hinweisen zur Dokumentation der Datenfelder ZVK, ZVKTAGE und ZVKAN-ZAHL im Modul NEO.
- Konkretisierung der Ausfüllhinweise STATAUFNAHME12M.htmund MAXO2AUFNAHME.htm im Modul HTXM.

#### **Minimaldatensatz:**

- Überarbeitung des Dokuments "Erläuterungen zum Minimaldatensatz": Ergänzung eines Beispiels für das Modul NEO.
- Integration des landesbezogenen Moduls MRE\_HE in den Minimaldatensatz (Datenfeld ZUQSMODUL, Schlüssel Modul).

## <span id="page-12-0"></span>**4.2 QS-Filter und Sollstatistik**

#### **QS-Filter:**

- **Korrektur des Modulauslösers NWIF: HSEKDIAG IN NWI ICD ZB (Operator IN statt** EINSIN)
- Korrektur der Exportmodulbedingung PCI\_LKG: TeilStr**Liste**(ENTGELT18;1;3) KEINSIN STAT BELEG ENTGELT (Funktion TeilStrListe statt TeilStr)

## **Sollstatistik:**

- Korrektur der referenzierten Felder (TdsFeld.fkFeld) der Teildatensatzfelder für SOLL Qesue KV:SOLLBASIS: Registriernummer der Datenannahmestelle (RE-GISTRIERNR statt QUARTAL1) und Name der Datenannahmestelle (DAS\_NAME statt QUARTAL2).
- Berücksichtigung der Ergänzung des Bogenfeldes NWIF:B:STANDORT ohne Exportformat (ErsatzFuerFeld.fkErsatzFeld = <entfällt>) im Sollstatistikformular (das Modul NWIF wird standortbezogen ausgewiesen).

## <span id="page-13-0"></span>**4.3 XML-Schemata**

- Änderung des Namensraums von "urn:gba:iqtig" zu "urn:gba:sqg" auf Empfehlung des FA QS-IT vom 14. September 2016. Damit einher geht die Änderung für das Attribut container\_version von "3.0" auf "2.0"
- **Ergänzung eines XML-Beispielsdokumentes für das Modul NWIF.**
- Separate Ablage der Beispieldateien der QSKH- und Qesü-Module. Die Beispiele werden getrennt abgelegt, da diese getrennt geliefert werden müssen.
- **-** Löschen des Elementes pseudonym2 aus der Datei sqg\_care\_provider\_pseudonym.xsd.
- Definition der Registriernummer in den Dateien interface\_LE\_KV.xsd, sowie 2017\_kv\_pid\_1.0\_Export.xsd als optionale Angabe, da diese bei sicheren Übertragungswegen keine Relevanz hat
- Ergänzung des Attributs V für die optionale Quartalsangabe innerhalb des Elements case\_admin (für den Datenfluss über KV als DAS)

## <span id="page-13-1"></span>**4.4 Datenprüfprogramm**

- Änderung des Namensraums von "urn:gba:iqtig" zu "urn:gba:sqg" auf Empfehlung des FA QS-IT vom 14. September 2016.
- Der verwendete XML-Parser wird nicht mehr System- bzw. JVM-weit festgelegt, sondern nur noch für die konkrete Benutzung im Datenprüfprogramm. Dies führt zu einer besseren Interoperabilität mit Java-Programmen, in denen das Datenprüfprogramm eingebunden wird und ebenfalls auf XML-Parser zurückgegriffen wird.

<span id="page-14-0"></span>Die vorliegende Spezifikation beinhaltet folgende Änderungen:

- Neuentwicklung des Leistungsbereiches "Vermeidung nosokomialer Infektionen: Postoperative Wundinfektionen (fallbezogen) (NWIF)"
- Modulspezifische Änderungen an den QS-Verfahren gemäß QSKH-RL und Qesü-RL
- Änderungen der landesweit verpflichtenden Verfahren
- Modulübergreifende Änderungen
- Anpassungen der Risikostatistik und des Moduls DEK

## **Hinweis zu nicht (bundesweit) verpflichtenden Modulen:**

Jahreszahlen in Regeln sowie ICD- und OPS-Kodes der nicht (bundesweit) verpflichtenden Module werden weiterhin angepasst. Die entsprechenden Module sind in der Spezifikation enthalten und können von Leistungserbringern genutzt werden. Eine inhaltliche Pflege der freiwilligen Module erfolgt nicht. Mit der Spezifikation 2017 werden folgende Änderungen vorgenommen:

- Das Modul GEKID entfällt.
- Der Modulauslöser MRE HE (Datensatz Multiresistente Erreger) wird als landesbezogenes QS-Filter-Modul (nur Hessen) neu hinzugefügt.
- Der Modulauslöser GYNHESSEN (hessische Zusatzerhebung Gynäkologie) wird um eine Ausschlussliste GYN\_ICD\_HESSEN\_EX (Ausschluss von Patientinnen mit der Diagnose bösartige Neubildungen) erweitert. Die Einschlussliste GYN\_OPS\_HESSEN wird modifiziert.
- Der Modulauslöser 85/1(Leistungsbereich Schlaganfall) wird in Bezug auf die Ausschlussliste SA\_BA\_ICD\_EX modifiziert.

# <span id="page-14-1"></span>**5.1 Releaseplanung und Veröffentlichung der Spezifikation**

Die Releaseplanung basiert auf den Veröffentlichungszeitpunkten der Richtlinien sowie auf notwendigen Implementierungszeiträumen im Rahmen der Softwareentwicklung. Die Basisspezifikation für das Erfassungsjahr 2017 wird in der Version 01 nach Beschluss der Spezifikation durch das Plenum des G-BA veröffentlicht.

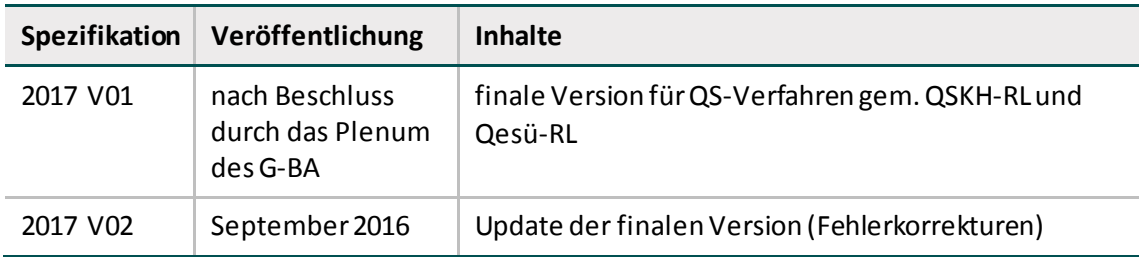

<span id="page-14-2"></span>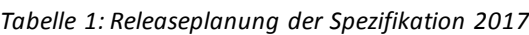

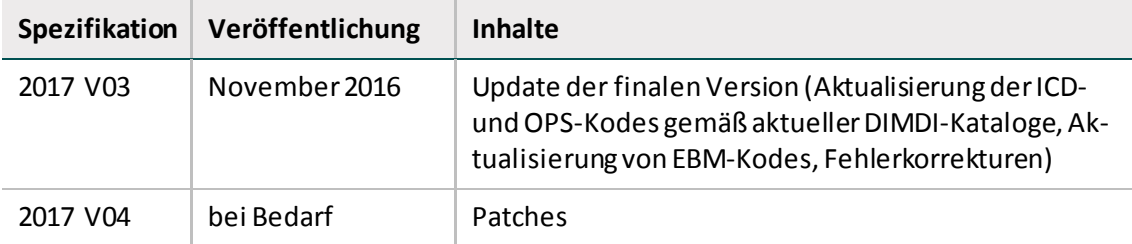

## <span id="page-15-0"></span>**5.2 Delta zu Vorversion**

Im Vergleich zur Vorversion wurden insbesondere folgende Änderungen vorgenommen:

#### **Spezifikation für QS-Dokumentationssoftware**

- Korrektur der Plausibilitätsregeln 15720 und 16168: Typisierte Hochkommata werden durch Hochkommata ersetzt.
- Korrektur des regulären Ausdrucks der Plausibilitätsregel 16169:

```
STATUSLE = 1 UND ARTLE IN (2,3) UND format(ENTLDIAG; '[a-zA-Z][0-
9]{2}(\.[0-9]{1,2})?([#†\*\+!])?([RLBrlb])?$') <> WAHR
```
Korrektur der Plausibilitätsregel 16170: Typisierte Hochkommata werden durch Hochkommata ersetzt. Weiterhin werden fehlende Klammern ergänzt:

```
((STATUSLE = 2 ODER (STATUSLE = 3 UND ARTLE = 1)) UND format(ENT-
LDIAG; \lceil \frac{a-zA-Z}{0-9} \rceil {2}(\. [0-
```

```
9]{1,2})?([#†\*\+!])?([GVAZgvaz]){1}([RLBrlb])?') <> WAHR).
```
- Korrektur der Mehrfachregel 802: Typisierte Hochkommata werden durch Hochkommata ersetzt.
- Korrektur der Plausibilitätsregel 16172: Ein typisiertes Hochkomma wird durch ein Hochkomma ersetzt. Weiterhin wird ein fehlender Operand ergänzt:  $(STATUSLE = 2 UND ARTLE = 1)$ .
- Ergänzung der Regeln 16356und 16357, um die Dokumentation der Datenfelder IKNRKH und STANDORT bei der Leistungserbringung durch Vertragsärzte im Rahmen von Selektivverträgen zu unterbinden.
- Definition der Regel  $16235$  $16235$  als hart.<sup>1</sup>
- Integration einer neuen Prüfung (idPruefung = 117) innerhalb der administrativen Objekte.
- Aktualisierung der Tabellen ExportZiele und ExportZieleXml in den administrativen Objekten.
- Ergänzung von Datenannahmestellen in der Datenbank für QS-Dokumentationssoftware.

<span id="page-15-1"></span> <sup>1</sup> Löschen der Feldgruppe PCIStatusLEBeleg in der Version 2017 V02

## <span id="page-16-0"></span>**5.3 Hinweis zu Datenannahmestellen**

Eine verbindliche Übersicht zu allen Datenannahmestellen für das Exportmodul PCI\_LKGliegt bisher noch nicht vor. Aktuell wurde dem IQTIG für 5 Bundesländer mitgeteilt, dass die Datenannahme des Exportmoduls PCI LKG geregelt ist:

- Bayern (BAQ)
- Baden-Württemberg (Geqik)
- Brandenburg (LKG-Brandenburg)
- Hessen (GQH)
- Mecklenburg-Vorpommern (QB-KGMV)

Die Modulzuordnung in der Datenbank ist Tabelle DatenserviceModul zu entnehmen.

Die kassenärztlichen Vereinigungen nehmen Daten des Moduls PCI KV nicht nur über KV Connect, sondern auch auf anderen Übertragungswege entgegen. Der aktuelle Stand der Datenübermittlungswege ist der Spezifikationsdatenbank zu entnehmen (Tabelle Datenservice).

# <span id="page-16-1"></span>**5.4 Neues Verfahren: Vermeidung nosokomialer Infektionen: Postoperative Wundinfektionen**

In der Spezifikation 2017 wird das sektorenübergreifende QS-Verfahren *Vermeidung nosokomialer Infektionen: Postoperative Wundinfektionen*als neues Modul NWIFaufgenommen. Hierbei handelt es sich um ein langes Überliegerverfahren. Relevante Besonderheiten sind nachfolgend beschrieben.

## <span id="page-16-2"></span>**5.4.1 Standort**

Da die Indexleistung ausschließlich aus den Sozialdaten erhoben wird und das fallbezogene QS-Modul lediglich das Follow-up-Ereignis "Wundinfektion" betrachtet, findet das Datenfeld "Standort" in der QS-Dokumentation keine Anwendung.<sup>[2](#page-16-4)</sup> Der entlassende als auch der leistungserbringende Standort haben im Rahmen dieser Erhebung keine Relevanz.

## <span id="page-16-3"></span>**5.4.2 Sollstatistik**

Das Modul NWIFwird im Sollstatistikformular für QS-Verfahren gemäß Qesü-RL abgebildet. Die Zahlen werden jedoch ohne Standortbezug ermittelt. Verfügt ein Krankenhaus über mehrere Standorte, ist bei allen Standorten die gleiche Angabe, gültig für das Krankenhaus, anzugeben[.3](#page-16-5)

<span id="page-16-4"></span> <sup>2</sup> Integration des Bogenfeldes NWIF:B:STANDORT in der Version 2017 V02 (ohne Export)

<span id="page-16-5"></span><sup>&</sup>lt;sup>3</sup> Der Standortbezug wird in der Version 2017 V02 auf Ebene der Dokumentation und der Sollstatistik, nicht aber auf Exportebene integriert.

#### <span id="page-17-0"></span>**5.4.3 Primär- und Sekundärdiagnosen**

Einschlussdiagnosen sind nach Primär- und Sekundärdiagnosen im Sinne der Kreuz-Stern-Notation zu differenzieren. Die Zusammengehörigkeit bestimmter Sekundärdiagnosen zu bestimmten Primärdiagnosen ist hierbei zu berücksichtigen.

#### **Beispiel:**

- Die Primärdiagnose aus Tabelle NWI ICD Z soll nur in Verbindung mit
- der Sekundärdiagnose aus Tabelle NWI ICD ZB (Diagnosen mit ! oder \*) zur Auslösung führen.

**Umsetzung im QS-Filter (Modulauslöser):** (DIAG EINSIN NWI\_ICD\_Z UND SEKDIAG EINSIN NWI\_ICD\_ZB) ODER (HDIAG IN NWI\_ICD\_HD\_Z UND HSEKDIAG EINSIN NWI\_ICD\_ZB[4](#page-17-3) )

**Umsetzung in der QS-Dokumentation (Regeln): ENTLDIAG EINSIN NWI ICD Z UND** ENTLDIAG KEINSIN NWI\_ICD\_ZB (Hinweis: QS-Filter-Einschlussdiagnose erfordert eine ICD-Zusatzbedingung aus der Tabelle NWI ICD ZB)

#### <span id="page-17-1"></span>**5.4.4 Datenfelder zu auslösenden ICD- und OPS-Kodes**

Die Datenfelder zur Erfassung von ICD- und OPS-Kodes sollen ausschließlich auslösende Kodes enthalten. Hierfür werden Regeln in der Datenbank zur QS-Dokumentation hinterlegt.

| Regelbedingung <sup>5</sup>                                                                                                    | Regelmeldung                                                                                        |
|----------------------------------------------------------------------------------------------------|----------------------------------------------------------------------------------------------------|
| ENTLDIAG EINSNICHTIN NWI ICD UND<br>ENTI DI AG<br>EINSNICHTIN NWI ICD EXTREMITAETEN<br><b>Z</b><br>UND<br>F.NT-<br>EINSNICHTIN<br>FINGER<br>LDTAG.<br>TCD.<br>-7.<br>NW T<br>UND.<br>FNT-<br>LDIAG EINSNICHTIN<br>NWI ICD HD Z<br>UND<br>ENTLDTAG<br>EINSNICHTIN NWI ICD LYMPHADENITIS<br>OE<br>7. UND<br>ENTLDIAG EINSNICHTIN NWI<br>TCD IYMPHADENT-<br>TIS UE Z UND ENTLDIAG EINSNICHTIN<br>NWI ICD PHLEGMONE OE Z UND<br>ENTLDIAG<br>EINSNICHTIN NWI ICD PHLEGMONE UE Z<br>UND ENT-<br>LDIAG EINSNICHTIN<br>ICD RUMPF<br>Z UND<br>ENTLDIAG<br>NWI<br>Z UND ENTLDIAG EINSNICHTIN<br>ICD<br>EINSNICHTIN<br>NWI<br>ZEHEN<br>-7.<br>D<br>NM 1 | Die ICD-Liste<br>enthält keine<br>oder unzuläs-<br>sige QS-Fil-<br>ter-Ein-<br>schlussdiagnos<br>en |

<span id="page-17-2"></span>*Tabelle 2: Beispiel für eine Regel zu auslösenden Kodes*

Hinweise hierzu werden in der technischen Dokumentation ergänzt. [6](#page-17-5)

<span id="page-17-3"></span> <sup>4</sup> Korrektur im Update 2017 V02: HSEKDIAG IN NWI\_ICD\_ZB (IN statt EINSIN)

<span id="page-17-4"></span><sup>5</sup> Korrektur der Regel im Update 2017 V02: ENTLDIAG EINSNICHTIN ICD\_Wundinfektionen

<span id="page-17-5"></span><sup>6</sup> Anpassung der technischen Dokumentation in der Version 2017 V02

#### <span id="page-18-0"></span>**5.4.5 Ausschluss von DRG-Kodes im QS-Filter**

Zum Ausschluss von DRG-Kodes der Tabelle STAT\_NWI\_ENTGELT\_DRG\_EX werden die bereits in der Datenbank zum QS-Filter enthaltenen Tabellen EntgeltListe und Entgelt-Wertgenutzt. Das bereits vorhandene Datenfeld ENTGELTARTSTATwird hierfür auf eine Zeichenlänge von 8 Zeichen erhöht. Die Syntaxvariable ENTGELT13 wird analog angepasst und erhält den Namen ENTGELT18. Da es sich bei dem verwendeten Schlüssel EntgeltSchluesselStatum einen externen Schlüssel handelt, werden die hinterlegten Schlüsselwerte gelöscht. Diese werden in keiner Bedingung geprüft. Zur Prüfung werden die in Tabelle Entgelt-Wert hinterlegten Kodes herangezogen.

Es wird eine neue Syntaxfunktion definiert, um einen Teil einer Zeichenkette prüfen zu können, z.B. die letzten vier Zeichen des stationären Entgeltschlüssels. Die Funktion liefert einen Teil einer Zeichenkette, ausgehend von einer beliebigen Position (start). Der letzte Parameter bezieht sich auf die Länge der zu extrahierenden Zeichenkette. Die erste Stelle einer Zeichenkette ist hierbei die 1.

**Beispiel:**TeilStr(ENTGELT18;5;4) KEINSIN STAT\_NWI\_ENTGELT\_DRG\_EX (ab der 5. Stelle werden die darauffolgenden 4 Zeichen geprüft)

#### <span id="page-18-1"></span>**5.4.6 Datenfluss**

Das neue sektorenübergreifende QS-Verfahren richtet sich nach dem seriellen Datenflussmodell der Qesü-RL. Im Modul NWIFwerden nur stationäre Leistungen am Krankenhaus berücksichtigt.

## <span id="page-18-2"></span>**5.5 Änderungen der Risikostatistik und des Moduls DEK**

Im Folgenden werden die Änderungen im Leistungsbereich Dekubitusprophylaxe sowie in der Risikostatistik 2017 beschrieben.

## <span id="page-18-3"></span>**5.5.1 Der QS-Dokumentation-Eingangsdatensatz gemäß §301**

In der Datenbank für QS-Dokumentationssoftware werden Syntaxvariablen verwendet. Diese finden derzeit nur für den Leistungsbereich Dekubitusprophylaxe Anwendung, da die Daten im Modul DEK aus den Routinedaten im KIS generiert werden sollen. Der Eingangsdatensatz wird in der QSDOK nicht explizit aufgeführt, da er der zugehörigen Risikostatistik entnommen werden kann.

**Jeder** der in der Tabelle SyntaxVariable der Datenbank für QS-Dokumentationssoftware definierten **Variablen ist**über den Wert des Attributes SyntaxVariable.fkTdsFeldder Risikostatistik **ein Feld des Eingangsdatensatzes zugeordnet** [\(Tabelle](#page-18-4) 3).

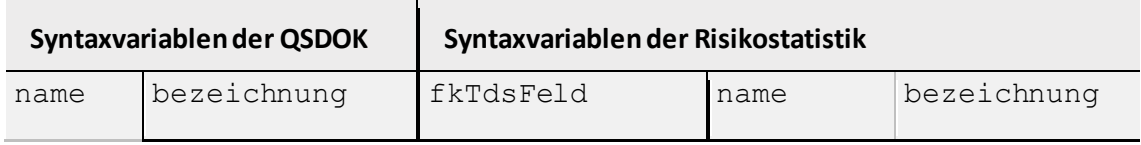

<span id="page-18-4"></span>*Tabelle 3: Syntaxvariablen der QSDOK und der Risikostatistik*

| Syntaxvariablen der QSDOK |                                               | Syntaxvariablen der Risikostatistik |                  |                                             |  |
|---------------------------|-----------------------------------------------|-------------------------------------|------------------|---------------------------------------------|--|
| <b>DIAG</b>               | ICD-Kodes ei-<br>nes Falles                   | DIAG.ICD                            | <b>DIAG</b>      | ICD-Kodes<br>eines Falles                   |  |
|                           |                                               | FALL.PATALTER                       | <b>ALTER</b>     | Patientenal-<br>ter                         |  |
|                           |                                               | FALL.AUFNDATUM                      | <b>AUFNDATUM</b> | Aufnahmeda-<br>tum Kranken-<br>haus         |  |
|                           |                                               | FALL.ENTLDATUM                      | <b>ENTLDATUM</b> | Entlassungs-<br>datum Kran-<br>kenhaus      |  |
|                           |                                               | FALL.AUFNGRUND                      | <b>AUFNGRUND</b> | Aufnahme-<br>grund<br>$$301-Ver-$<br>fahren |  |
|                           | DAUBEAT Dauer der Be-<br>atmung in<br>Stunden | FALL.DAUBEAT                        | <b>DAUBEAT</b>   | Beatmungs-<br>stunden                       |  |
| PROZ                      | OPS-Kodes ei-<br>nes Falles                   | PROZ.OPS                            | PROZ             | OPS-Kodes<br>eines Falls                    |  |
| <b>GESCHL</b>             | Geschlecht                                    | FALL.GESCHLECHT                     | GESCHL           | Geschlecht                                  |  |

genutzte Syntaxvariablen zur Generierung der Daten im Modul DEK genutzte Syntaxvariablen zur Generierung der Risikostatistik

Aufgrund der neuen Funktion geschlechtin der Datenbank für QS-Dokumentationssoftware (Abschnit[t 2.6.3\)](#page-27-1) wird eine neue Syntaxvariable GESCHLin der Datenbank für QS-Dokumentationssoftware hinterlegt. Um auf den Eingangsdatensatz (Datenübermittlung nach §301 Abs. 3 SGB V) zu referenzieren, wird eine analoge Syntaxvariable in der Risikostatistik definiert, obwohl der Risikofaktor WEIBLICH (geschlecht(GESCHLECHT)) in der eigentlichen Risikostatistik ab dem Erfassungsjahr 2017 keine Anwendung mehr findet. Die Syntaxvariable PROZ wird aufgrund der Löschung des Risikofaktors HOCHAUFWPFLEGE nicht mehr vewendet. Die Syntaxvariable DAUBEAT<sup>[7](#page-19-0)</sup> wird nur noch in der Risikostatistik verwendet.

<span id="page-19-0"></span> <sup>7</sup> Die Syntaxvariable DAUBEAT bleibt in der QSDOK-Datenbank enthalten, obwohl sie nur noch in der Risikostatistik Anwendung findet.

# <span id="page-20-0"></span>**5.5.2 Risikofaktoren in der Risikostatistik und im Leistungsbereich Dekubitusprophylaxe 2017**

Im Rahmen der Weiterentwicklung der Risikoadjustierung für den Leistungsbereich Dekubitusprophylaxe werden die folgenden Änderungen in der Risikostatistik und der Datenbank für QS-Dokumentationssoftware vorgenommen:

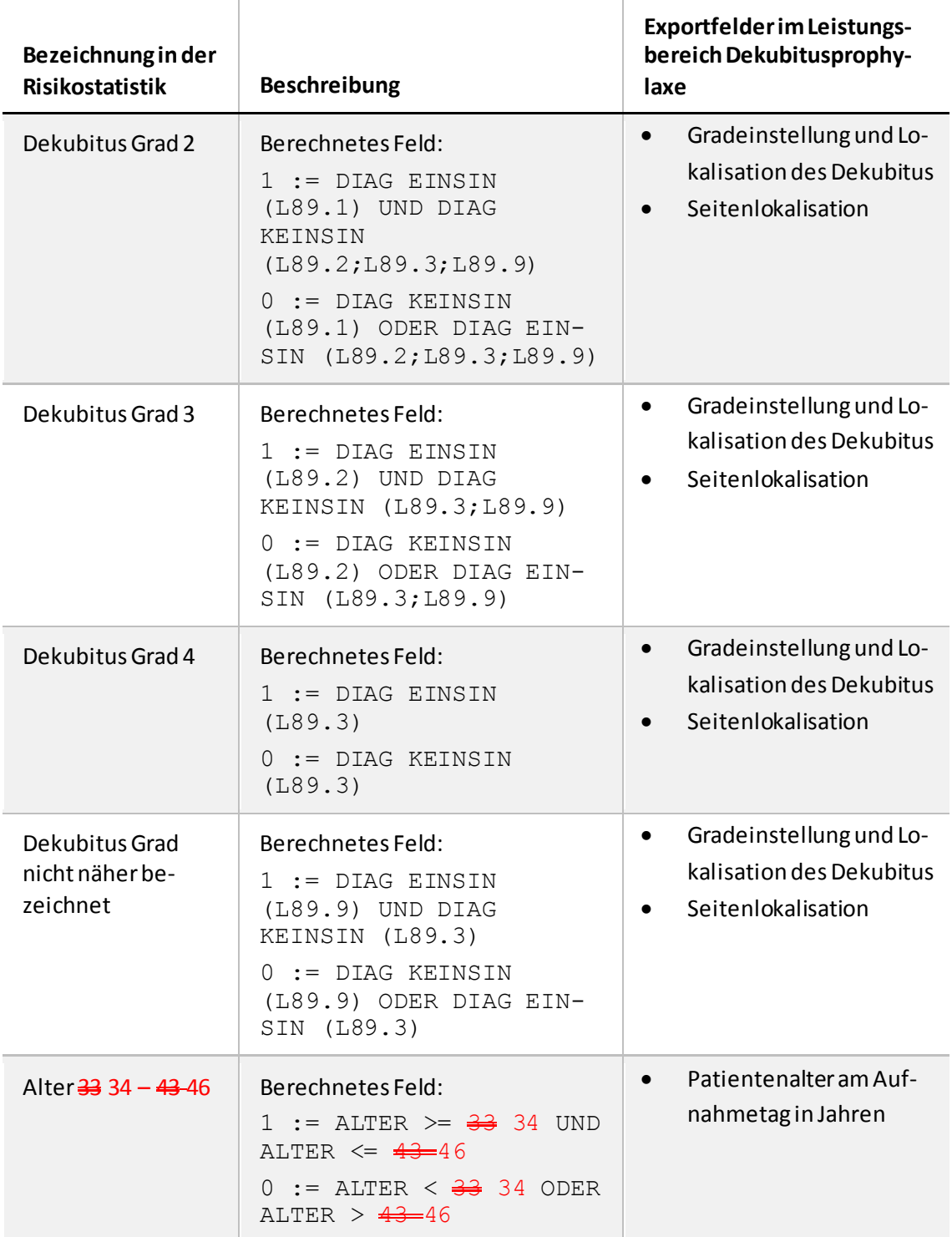

<span id="page-20-1"></span>*Tabelle 4: Risikofaktoren in der Risikostatistik 2017*

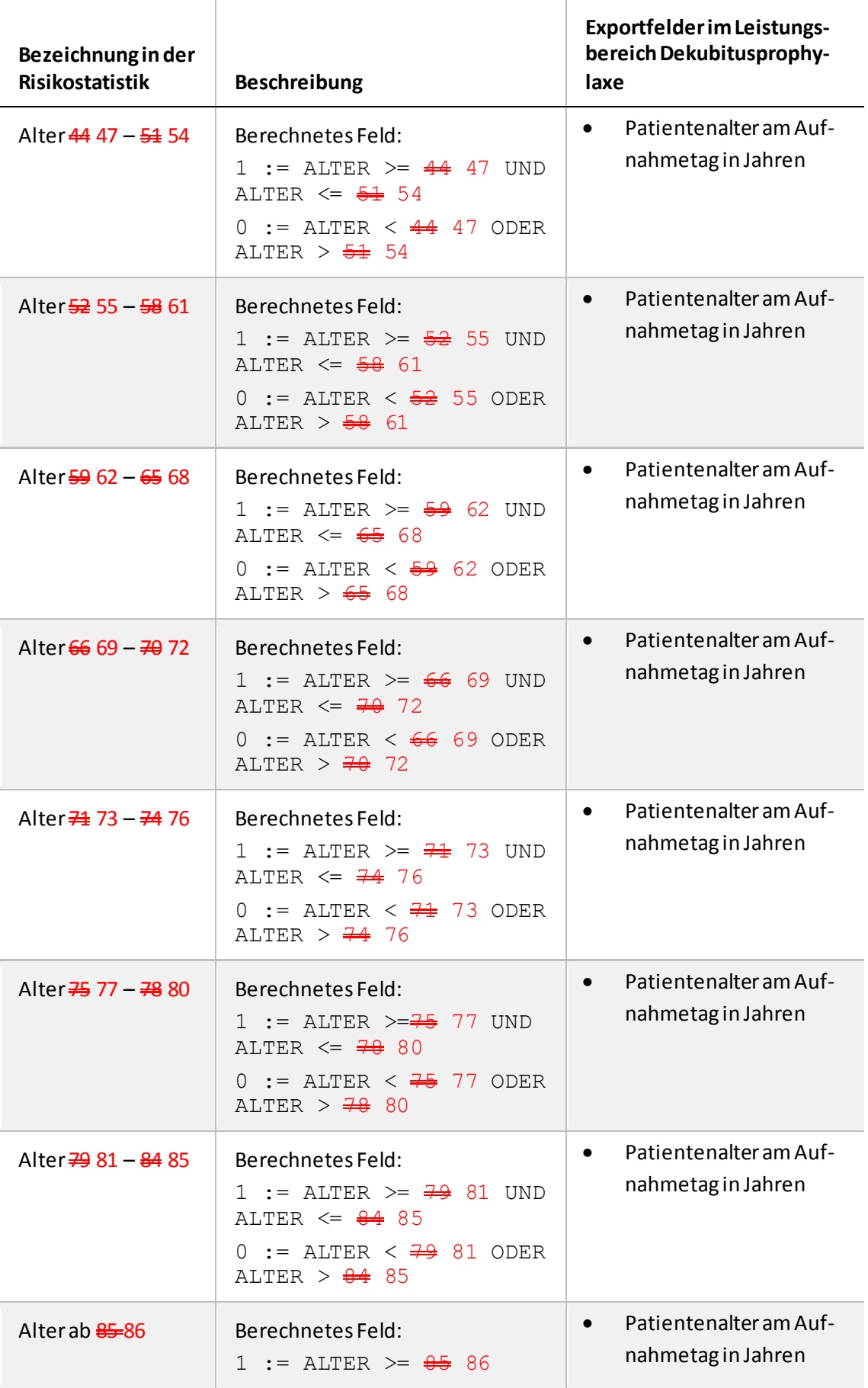

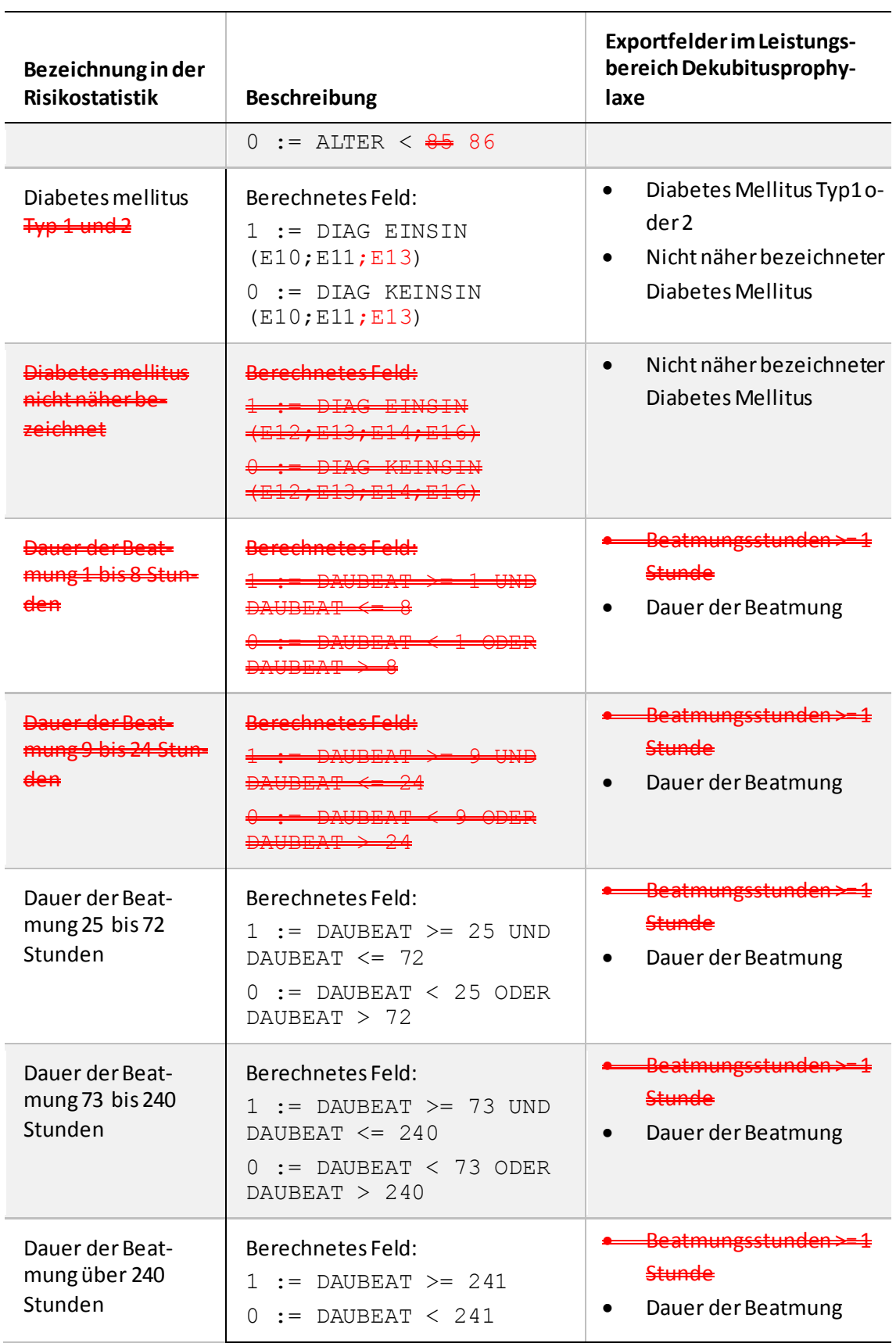

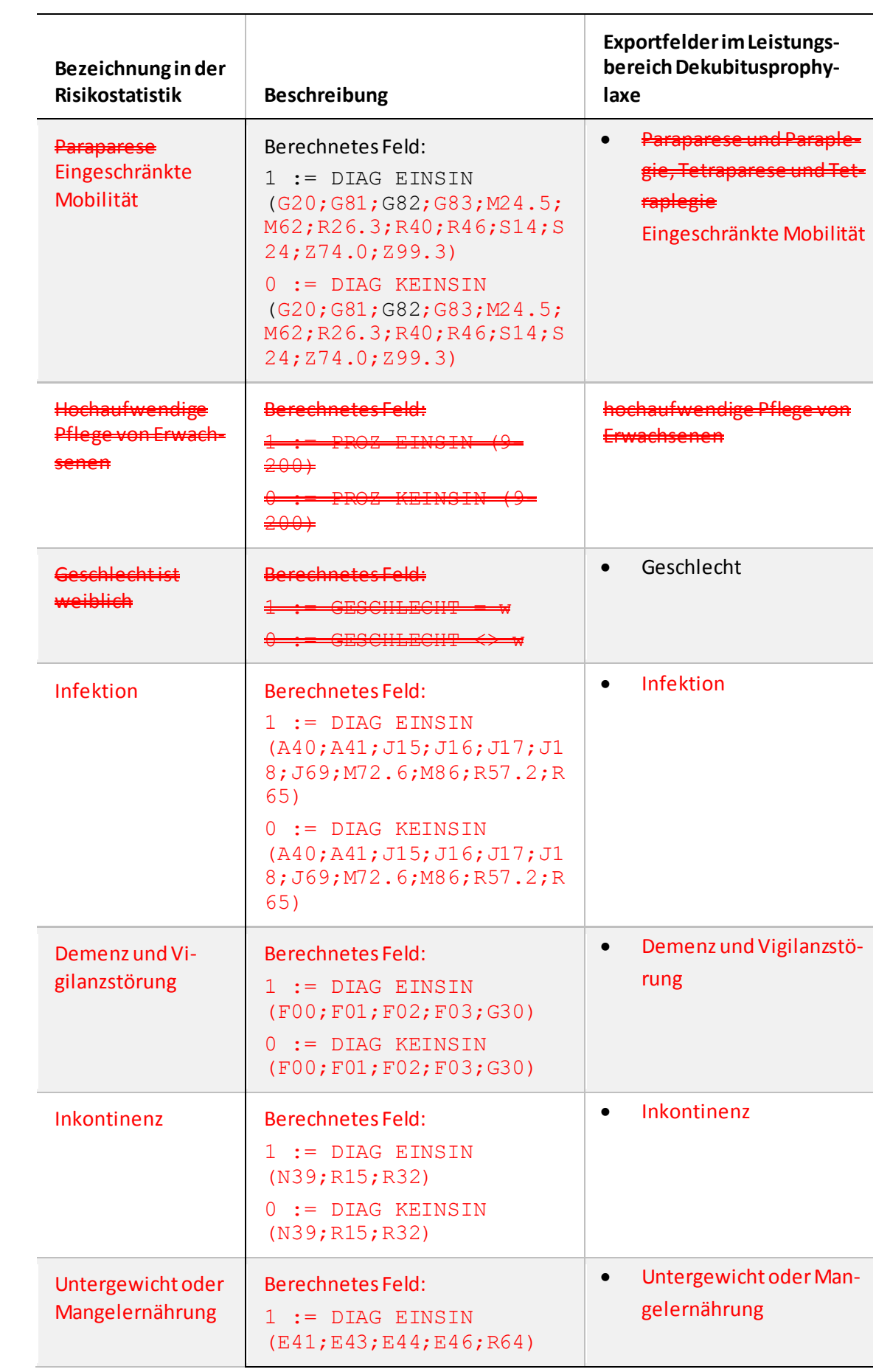

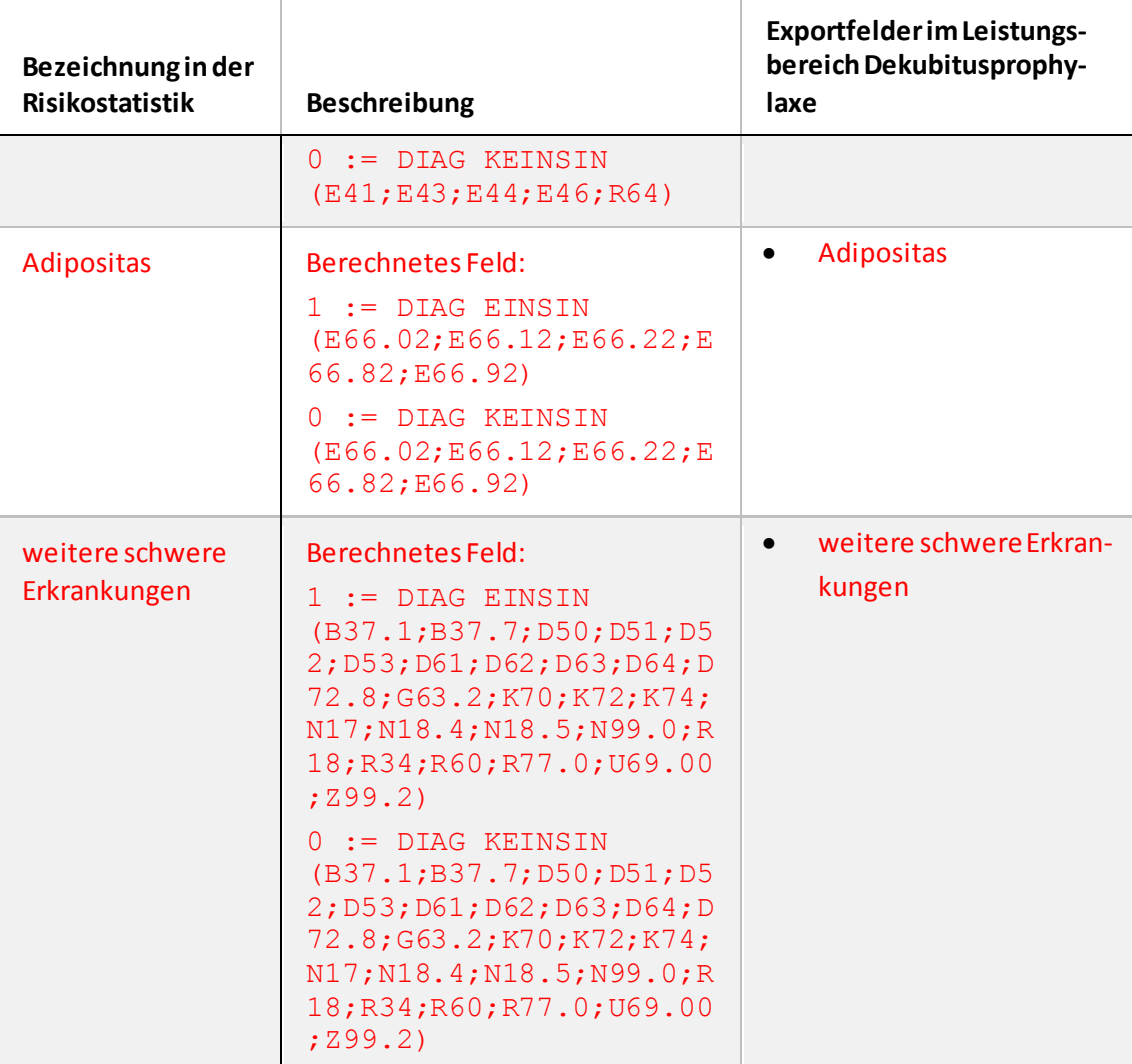

<span id="page-25-0"></span>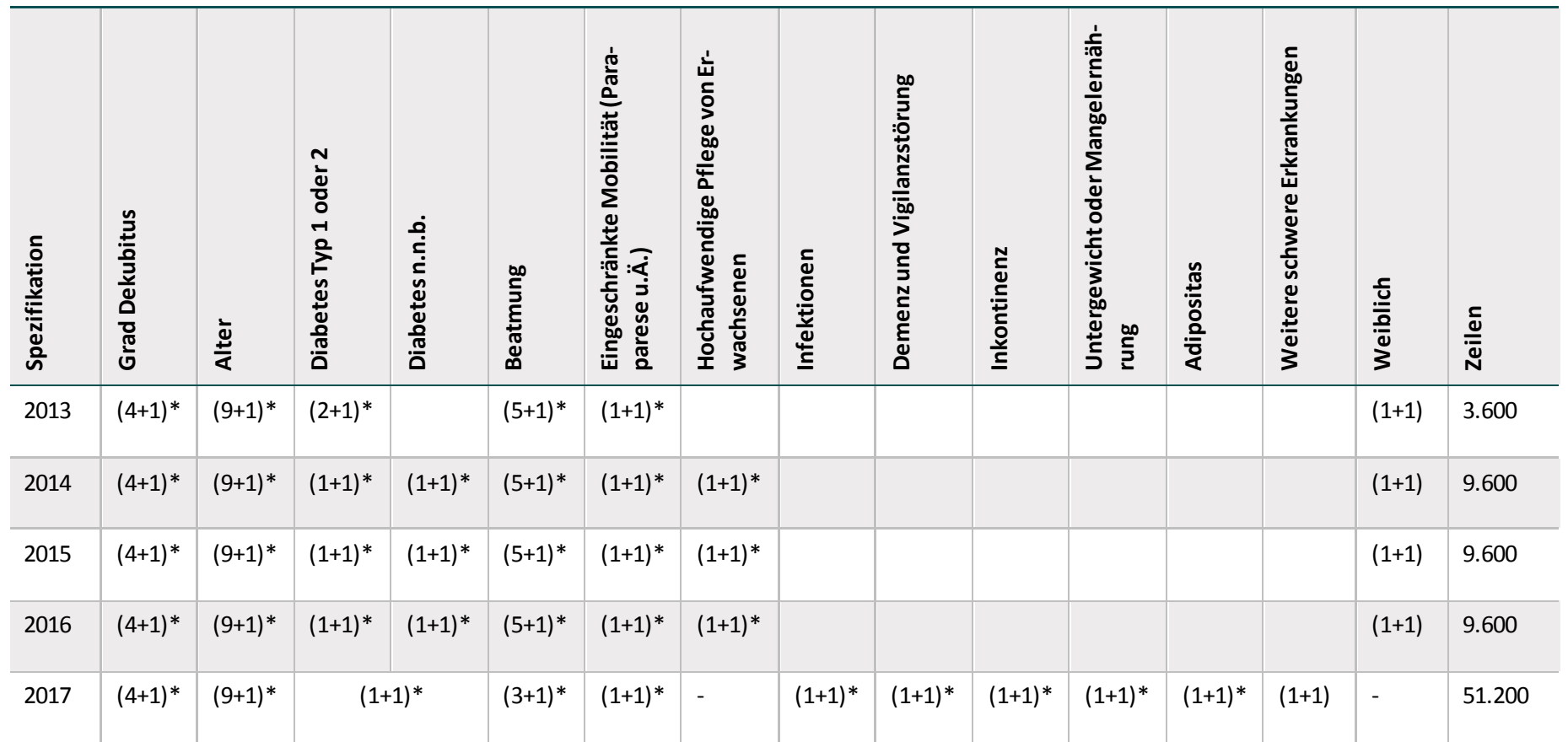

*Tabelle 5: Zeilen in der Risikostatistik der Erfassungsjahr 2013 bis 2017*

# <span id="page-26-0"></span>**5.6 Übergreifende Änderungen**

Im Folgenden werden übergreifende Änderungen für das Erfassungsjahr 2017 beschrieben, die für mehr als ein Modul gelten. Diese können beispielsweise die technische Umsetzung oder eine Harmonisierung betreffen. In der Spezifikation 2017 werden die folgenden übergreifenden Änderungen umgesetzt:

## <span id="page-26-1"></span>**5.6.1 Sollstatistik**

Für die Sollstatistik (QSKH und Qesue\_LKG) werden fünf neue Datenfelder ergänzt:

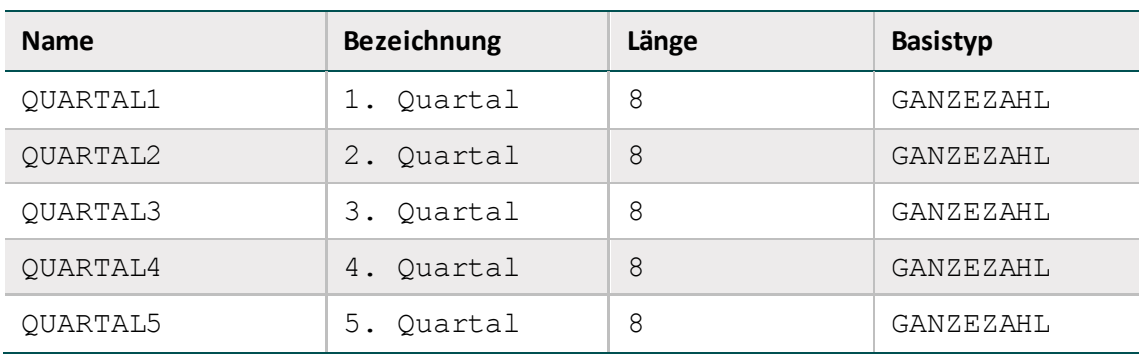

Das Datenfeld zum "Aufnahmejahr" wird für den Bereich SOLL QSKH: SOLLMODUL als Muss-Feld definiert.

<span id="page-26-2"></span>*Tabelle 6: AUFNJAHR (SOLL\_QSKH:SOLLMODUL)*

| Bezeichnung       | Feld            | Tds                            | <b>MussKann</b> |
|-------------------|-----------------|--------------------------------|-----------------|
| Aufnahme-<br>jahr | AUFNJAHR        | SOLL Qesue LKG: SOLLMO-<br>DUL | М               |
| Aufnahme-<br>jahr | <b>AUFNJAHR</b> | SOLL QSKH: SOLLMODUL           | М               |

Der Schlüssel DokVerpflicht wird um die nicht mehr verwendeten Schlüsselwerte reduziert:

<span id="page-26-3"></span>*Tabelle 7: Schlüssel DokVerpflicht*

| Code | <b>Bezeichnung</b>                              |
|------|-------------------------------------------------|
| B    | bundesweit verpflichtend                        |
|      | freiwillig                                      |
|      | krankenhausintern freiwillig                    |
| к    | krankenhausintern verpflichtend                 |
|      | landesweit verpflichtend                        |
|      | bundesweit verpflichtender Zählleistungsbereich |

#### <span id="page-27-0"></span>**5.6.2 Patientenidentifizierende Daten (PID) zur Follow-up-Erhebung**

Werden fehlerhafte Daten zum "Institutionskennzeichen der Krankenkasse der Versichertenkarte" und zur "eGK-Versichertennummer" in die QS-Dokumentationssoftware übertragen, können die Datenfelder nicht korrekt oder nur unvollständig dokumentiert werden. Eine manuelle Korrektur fehlerhafter Angaben der beiden Datenfelderist unzulässig. Um fehlende oder unvollständige Angaben zu reduzieren, wird ein neues Datenfeld eingeführt, das das Vorliegen der eGK-Versichertennummer des Patienten zum Entlassungszeitpunkt prüfen soll: "Die eGK-Versi**chertennummer des Patienten liegt auch zum Entlasszeitpunkt nicht vor."**

Liegen in der QS-Dokumentationssoftware fehlerhafte Angaben zum "Institutionskennzeichen der Krankenkasse der Versichertenkarte" und zur "eGK-Versichertennummer" vor, sollte die interne EDV-Abteilung oder der entsprechende Softwareanbieter frühzeitig kontaktiert werden, um diese Werte zu korrigieren und um den Fall korrekt abzuschließen.

Die Einführung des neuen Datenfeldes erfolgt übergreifend für alle Follow-up-Verfahren. Das Datenfeld ist manuell zu dokumentieren.

Es werden die folgenden harten Regeln geprüft:

<span id="page-27-2"></span>*Tabelle 8: Einzel- und Mehrfachregeln zur Prüfung des Feldes VERSICHERTENIDNEUNV*

#### **Regel:**

```
LEFT(KASSEIKNR;2) = '10' UND (VERSICHERTENIDNEU = LEER ODER 
format(VERSICHERTENIDNEU;'[A-Z][0-9]{9}') <> WAHR) UND VERSI-
CHERTENIDNEUNV = LEER
```
(Die "eGK-Versichertennummer" des gesetzlich versicherten Patienten ist nicht ausgefüllt oder entspricht nicht dem vorgegebenen Format. Wenn keine Korrektur der Angabe möglich ist, weil die eGK-Versichertennummer des Patienten auch zum Entlassungszeitpunkt nicht vorliegt, ist dies zu bestätigen.)

#### **Mehrfachregel:**

```
kasseiknr2Stellen = '10' UND versichertenidgkv = LEER UND VER-
SICHERTENIDNEUNV = LEER
```
#### <span id="page-27-1"></span>**5.6.3 Geschlecht**

Aufgrund der Änderungen im Personenstandsgesetz<sup>[8](#page-27-3)</sup> zur Anerkennung intergeschlechtlicher Menschen, wird der Schlüssel zum Geschlecht für das Erfassungsjahr 2017 analog zur eGK-Versichertenkarte um den Schlüsselwert "unbestimmt" ergänzt.

Hierbei bleiben die modifizierten Schlüssel "Geschlecht" und "GeschlechtDek" bestehen. Der Schlüssel "GeschlechtK" entfällt. Um den Anpassungsaufwand in Algorithmen der Software gering zu halten, bleibt das Feld GESCHLECHTK im Modul 16/1 bestehen.

<span id="page-27-3"></span> <sup>8</sup> Personenstandsgesetz vom 19. Februar 2007 (BGBl. I S. 122), das durch Artikel 2 des Gesetzes vom 20. November 2015 (BGBl. I S. 2010) geändert worden ist.

Im Modul DEK existiert weiterhin der zusätzliche Schlüsselwert "unbekannt", um Routinedaten trotz fehlender Angaben automatisch aus dem Krankenhausinformationssystem in die QS-Dokumentation übernehmen zu können. Zur Konkretisierung der zu generierenden Schlüsselwerte wird eine neue Syntaxfunktion definiert, die im Attribut Feld.formatAnweisung referenziert wird.

## <span id="page-28-0"></span>**5.6.4 Erforderlichkeit von Daten**

Im Rahmen der Prüfung der Verwendungszwecke von Datenfeldern der Qualitätssicherungsverfahren der externen Qualitätssicherung wurden Exportfelder identifiziert, die nicht für die Qualitätsmessung herangezogen werden und daher gelöscht werden können.

Insgesamt werden für die Spezifikation **241 Datenfelder**zur Streichung empfohlen.

# <span id="page-28-1"></span>**5.7 Modulspezifische Änderungen an QS-Verfahren gemäß QSKH-RL**

Es werden modulspezifische Änderungen an folgenden **indirekten Verfahren** vorgenommen:

| <b>Modul</b> | Bogenfelder |      | Dokumentationsbogen |                |                  |
|--------------|-------------|------|---------------------|----------------|------------------|
|              | 2016        | 2017 | gelöscht            | geändert       | neu              |
| 09/1         | 84          | 74   | 11                  | 4              | $\mathbf{1}$     |
| 09/2         | 41          | 39   | 3                   | $\mathbf{1}$   | $\mathbf 1$      |
| 09/3         | 98          | 72   | 27                  | 9              | $\mathbf{1}$     |
| 09/4         | 99          | 89   | 11                  | 11             | $\mathbf{1}$     |
| 09/5         | 41          | 37   | 4                   | $\mathbf{1}$   | $\mathbf 0$      |
| 09/6         | 97          | 82   | 15                  | 17             | $\boldsymbol{0}$ |
| 10/2         | 129         | 54   | 76                  | $\mathbf{1}$   | $\mathbf{1}$     |
| 15/1         | 37          | 35   | $\overline{2}$      | 0              | $\boldsymbol{0}$ |
| 16/1         | 195         | 155  | 41                  | 12             | $\mathbf{1}$     |
| 18/1         | 58          | 48   | $10$                | $\overline{2}$ | $\boldsymbol{0}$ |
| ${\rm DEK}$  | 22          | 26   | $\overline{2}$      | 5              | 6                |
| $\rm NEO$    | 89          | 92   | $\mathbf 0$         | $\overline{4}$ | 3                |
| PNEU         | 40          | 34   | 6                   | 9              | $\mathbf 0$      |

<span id="page-28-2"></span>*Tabelle 9: Änderungen an indirekten Verfahren I*

Es wird eine **Harmonisierung derorthopädischen Module 17/1, HEPund KEP** umgesetzt. Um einer prozessbegleitenden Dokumentation Rechnung zu tragen, wird die Struktur der Dokumentationsbögen einander angepasst. Hierzu wird die Reihenfolge von Abschnitten und Datenfeldern vereinheitlicht, außerdem werden Datenfeldbezeichnungen modulübergreifend angeglichen.

<span id="page-29-0"></span>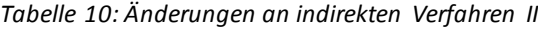

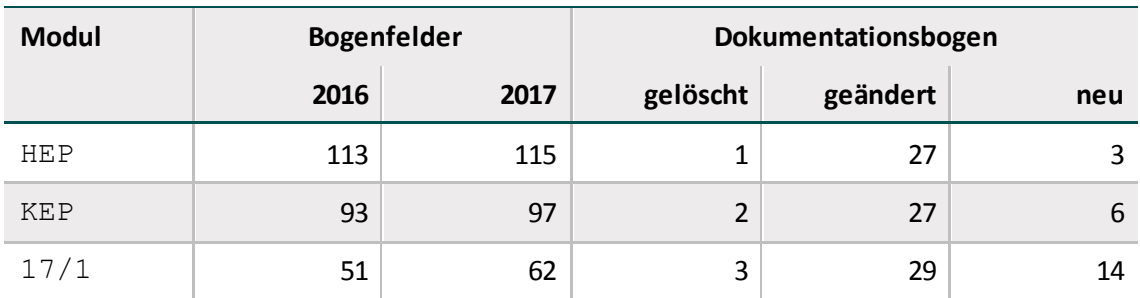

Es werden modulspezifische Änderungen an folgenden **direkten Verfahren** vorgenommen:

| <b>Modul</b> | <b>Bogenfelder</b> |      | Dokumentationsbogen |                |                  |
|--------------|--------------------|------|---------------------|----------------|------------------|
|              | 2016               | 2017 | gelöscht            | geändert       | neu              |
| $_{\rm HCH}$ | 125                | 102  | 23                  | 5              | $\mathbf 0$      |
| <b>HTXM</b>  | 104                | 107  | $\mathbf 0$         | 9              | 3                |
| HTXFU        | 23                 | 23   | $\mathbf 0$         | $\mathbf{1}$   | $\mathbf 0$      |
| LLS          | 40                 | 36   | $\overline{4}$      | 5              | $\boldsymbol{0}$ |
| LLSFU        | 26                 | 26   | $\mathbf 0$         | $\mathbf{1}$   | $\mathbf 0$      |
| <b>LTX</b>   | 38                 | 38   | $\mathbf 0$         | $\mathbf 1$    | $\mathbf 0$      |
| LTXFU        | 16                 | 16   | $\mathbf 0$         | $\mathbf{1}$   | $\mathbf 0$      |
| LUTX         | 51                 | 51   | $\mathbf 0$         | $\mathbf{1}$   | $\boldsymbol{0}$ |
| LUTXFU       | 23                 | 23   | $\mathbf 0$         | $\mathbf{1}$   | $\mathbf 0$      |
| $\rm NLS$    | 30                 | 30   | $\mathbf 0$         | $\mathbf{1}$   | $\boldsymbol{0}$ |
| NLSFU        | 22                 | 22   | $\mathbf 0$         | $\mathbf{1}$   | $\mathbf 0$      |
| ${\tt PNTX}$ | 58                 | 58   | $\mathbf 0$         | $\overline{2}$ | $\mathbf 0$      |
| PNTXFU       | 26                 | 26   | $\mathbf 0$         | $\mathbf{1}$   | $\mathbf 0$      |

<span id="page-29-1"></span>*Tabelle 11: Änderungen an direkten Verfahren*

Alle Änderungen sind den Deltatabellen derDatenbank zur QS-Dokumentation und zum QS-Filter zu entnehmen.

## <span id="page-30-0"></span>**5.8 Modulspezifische Änderungen an QS-Verfahren gemäß Qesü-RL**

In den Modulen gemäß Qesü-RL werden Änderungen im Rahmen der Systempflege und redaktionelle Änderungen umgesetzt. Relevante Änderungen sind nachfolgend beschrieben.

#### <span id="page-30-1"></span>**5.8.1 Spezifikationsdatenbank für QS-Filter-Software**

#### **Modulauslöser PCI**

Gemäß Algorithmus führt bei Ambulanten Operationen nach § 115 b erst die EBM-Ziffer 34291 zur Identifikation der Dokumentationspflicht und somit zur Auslösung. Da die EBM-Ziffern im Rahmen der Abrechnung erst deutlich später hinterlegt werden als die OPS-Kodes, soll der Algorithmus diesbezüglich erweitert werden:

<span id="page-30-2"></span>*Tabelle 12: Auslösung PCIKORO (ambulante Operationen nach § 115 b)*

#### **Algorithmus PCIKORO**

ALTER  $>= 18$  UND  $+$ ((PROZ EINSIN PCI OPS ODER PROZ EINSIN KORO OPS) – UND FALLART = 2) ODER (EBM EINSIN PCI KORO EB 2) ODER (EBM EINSIN PCI KORO EBM ODER ENTGELTAMB EINSIN AMB\_EBM\_ENTGELT)) UND DIAG KEINSIN PCI ICD EX UND LEFT(KASSEIKNR;2) = '10'

#### **Administrative Kriterien für Exportmodule**

Anstelle der in den Anwenderinformationen bisher gelb markierten Teilbedingungen, werden spezifische administrative Kriterien für die Exportmodule PCI\_LKG, PCI\_KV und PCI\_SV hinterlegt.

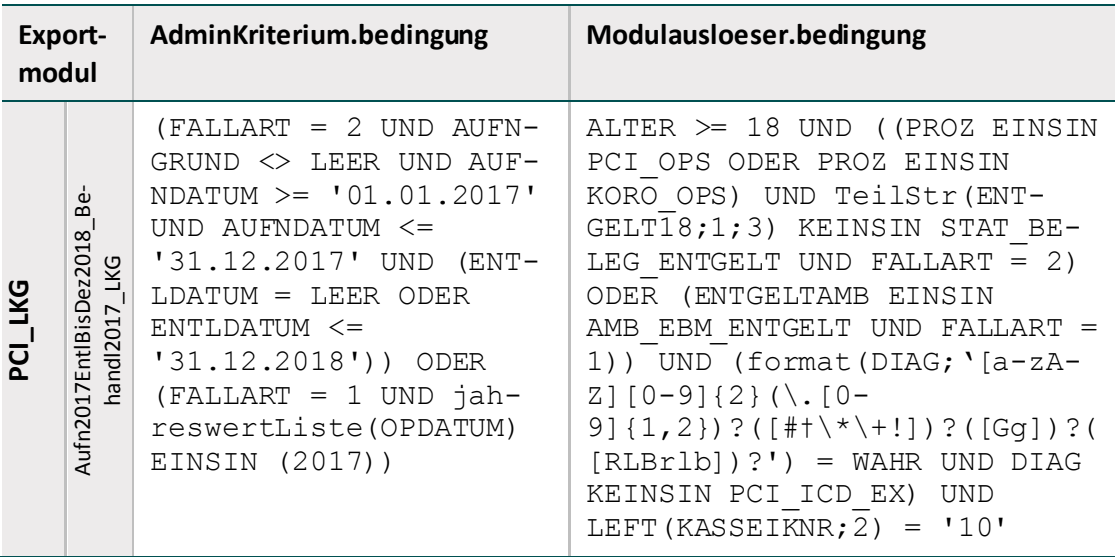

<span id="page-30-3"></span>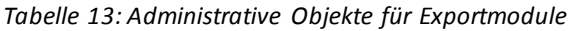

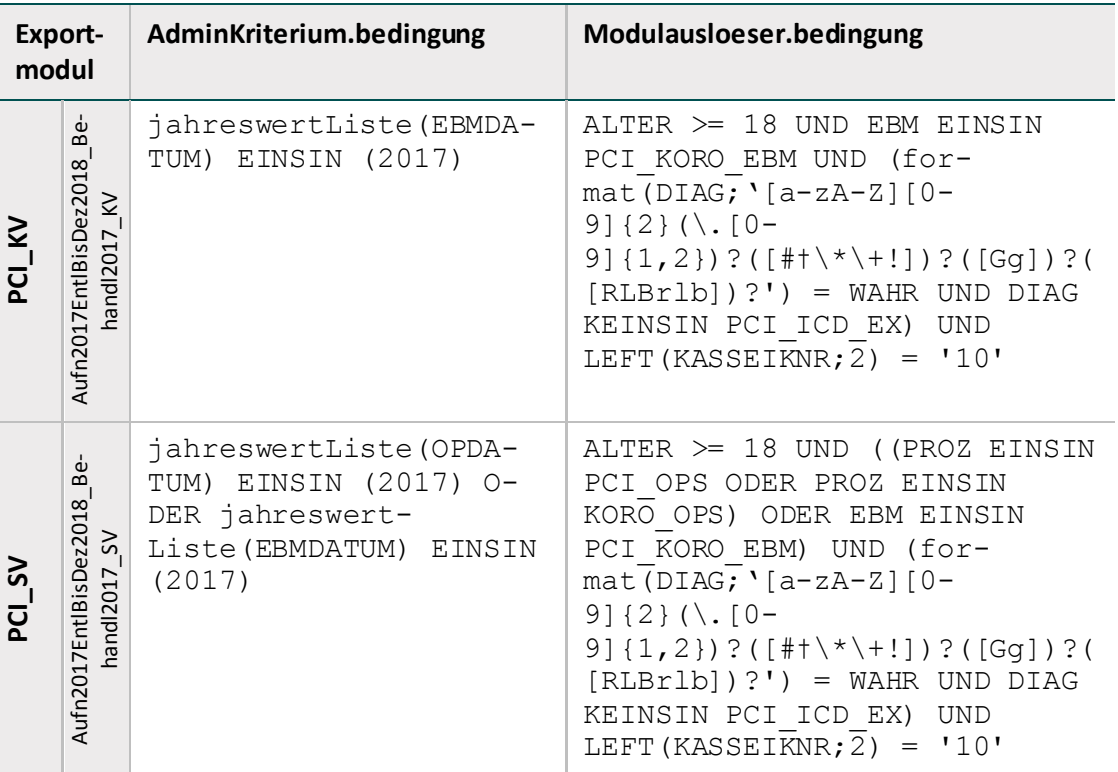

Weiterhin werden die Bedingungen des Modulauslösers um eine entsprechende Berücksichtig der Diagnosesicherheit ergänzt. Hierbei sollen nur gesicherte Diagnosen berücksichtigt werden:

<span id="page-31-0"></span>*Tabelle 14: Berücksichtigung der Diagnosesicherheit im QS-Filter*

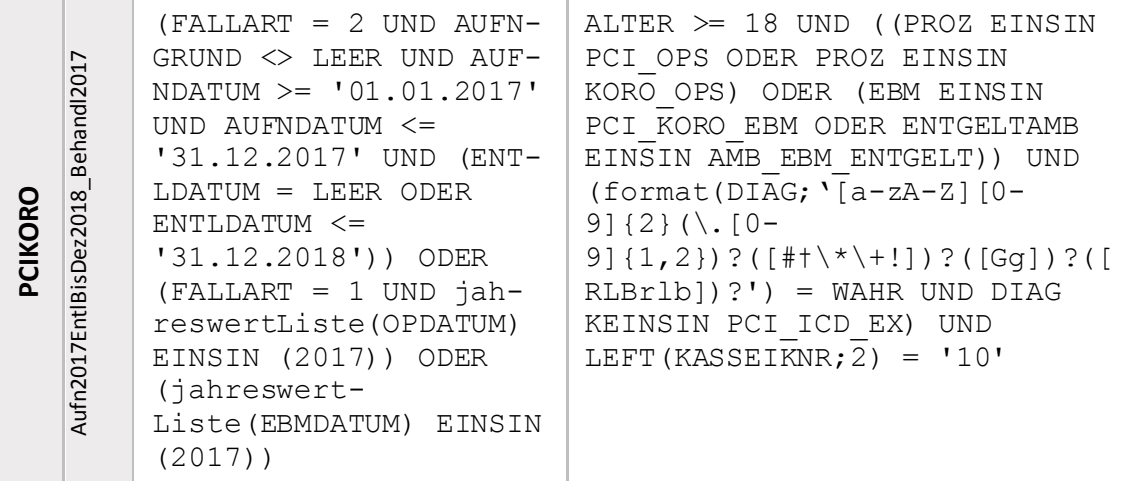

#### **Syntaxfunktionen**

Syntaxfunktionen, die eine Liste zurückliefern, werden über das neu eingefügte Attribut Syntaxfunktion.listeErgebnis = TRUEdefiniert. Die Syntaxfunktion listeGanzahl wird an die einheitliche Regelung von Ergebnislisten angepasst. Das Ergebnis wird hierbei ohne  $@$ -Symbol angegeben. Stattdessen ist listeErgebnis = true.

Der Basistyp @GANZEZAHL wird gelöscht.

Die Auslösebedingung des Moduls PCI wird an die neue Syntaxfunktion TeilStr angepasst. Die ersten drei Stellen des nun achtstelligen stationären Entgeltschlüssels werden mithilfe der neuen Funktion geprüft: TeilStr(ENTGELT18;1;3) KEINSIN STAT\_BELEG\_ENT-GELT. [9](#page-32-2)

#### **Nicht verwendete Schlüssel**

Die folgenden Schlüssel in der Datenbank für QS-Filtersoftware sind keinem Feld zugehörigund werden daher gelöscht.

| Schluessel.name     | <b>Beschreibung</b>                                                                                                    |
|---------------------|----------------------------------------------------------------------------------------------------|
| DiagTyp             | Der Schlüssel differenziert zwischen Aufnahmediagnose, Einweisungs-<br>diagose, Behandlungsdiagnose und Entlassungsdiagnose. |
| Geschlecht          | Der Schlüssel differenziert zwischen männlich und weichlich.                                                                 |
| Verfahren           | Der Schlüssel differenziert zwischen direkten und indirekten Verfah-<br>ren.                                                 |
| AnfrageTyp          | Der Schlüssel AnfrageTyp differenziert zwischen Anforderung und Er-<br>gebnis.                                               |
| BearbeitSta-<br>tus | Der Schlüssel Bearbeit Status differenziert zwischen neu, abgeschlos-<br>sen, übermittelt, bestätigt und abgelehnt.          |
| OpsVersion          | Der Schlüssel differenziert zwischen OPS-Versionen.                                                                          |
| IcdVersion          | Der Schlüssel differenziert zwischen verschiedenen ICD-Versionen.                                                            |

<span id="page-32-1"></span>*Tabelle 15: nicht verwendete Schlüssel in der QSF*

#### <span id="page-32-0"></span>**5.8.2 Spezifikationsdatenbank fürQS-Dokumentationssoftware**

#### **Fachabteilung, Institutionskennzeichen und entlassender Standort**

Die Felder IKNRKHund STANDORTsollen ab dem Erfassungsjahr 2017 auch für die folgenden Leistungen dokumentiert werden können:

- $\bullet$  belegärztliche Leistungen (STATUSLE = 2 UND ARTLE IN (2;3))
- $\bullet$  durch ermächtigte Ärzte erbrachte Leistungen (STATUSLE = 2 UND ARTLE = 1)

Die Fachabteilung ist nur noch für stationäre Leistungen am Krankenhaus zu dokumentieren.

<span id="page-32-2"></span> <sup>9</sup> Die Funktion liefert einen Teil einer Zeichenkette, ausgehend von einer beliebigen Position (start). Der letzte Parameter bezieht sich auf die Länge der zu extrahierenden Zeichenkette. Die erste Stelle einer Zeichenkette ist hierbei die 1.

#### **Institutionskennzeichen der Krankenkasse der Versichertenkarte:**

In den Modulen PCI und NWIF wird jeweils eine neue Plausibilitätsregel integriert, um zu prüfen, ob das Institutionskennzeichen der Krankenkasse der Versichertenkarte mit der Zeichenkette '10' beginnt (LEFT(KASSEIKNR;2) <> '10'). Eine entsprechende Mehrfachregel prüft die Bedingung beim Export (kasseiknr2Stellen <> '10').

### **Diagnosesicherheit:**

Im Modul PCI werden Regeln zur Prüfung der Diagnosesicherheit angelegt:

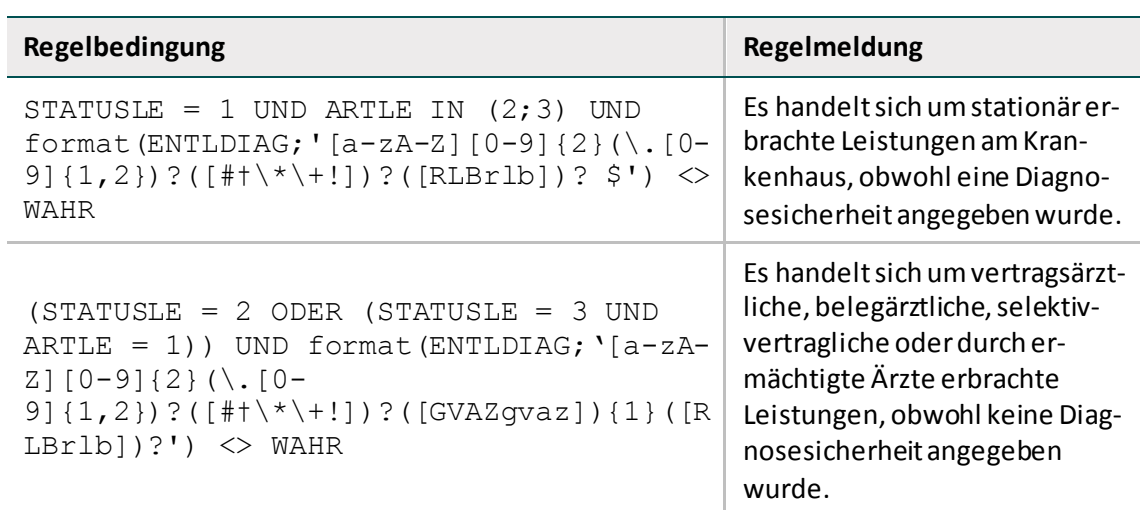

<span id="page-33-0"></span>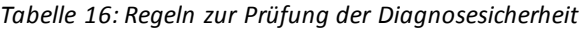

Die Plausibilitätsregel zur Prüfung, ob eine Ausschlussdiagnose kodiert wurde, wird entsprechend erweitert: [10](#page-33-2)

<span id="page-33-1"></span>*Tabelle 17: Prüfung von dokumentierten Ausschlussdiagnosen*

| Regelbedingung                                                                                                    | Regelmeldung                                               |
|----------------------------------------------------------------------------------------------------|------------------------------------------------------------|
| format (ENTLDIAG; $\text{[a-zA-Z]} [0-9] {2} (\ . [0-$<br>9] {1,2}) ? ([#+\*\+!]) ? ([GVZgvz]) ? ([RLBrl<br>$b$ ])?') = WAHR UND ENTLDIAG EINSIN<br>PCI ICD EX | QS-Filter-Ausschlussdiagnose<br>für Modul PCI dokumentiert |

<span id="page-33-2"></span><sup>&</sup>lt;sup>10</sup> Ergänzung des regulären Ausdrucks in der Regel 16169 um das Zeichen \$ in der Version 2017 V03

Da im Modul NWIF lediglich stationär erbrachte Leistungen am Krankenhaus erbracht werden, wird hier die folgende Plausibilitätsregel eingeführt:<sup>[11](#page-34-2)</sup>

<span id="page-34-0"></span>*Tabelle 18: Prüfung der Diagnosesicherheit im Modul NWIF*

| Regelbedingung                                                                                                    | Regelmeldung                                                                                                    |
|----------------------------------------------------------------------------------------------------|----------------------------------------------------------------------------------------------------|
| format (ENTLDIAG; ' $[a-zA-Z]$ [0-9] {2} (\. [0-<br>9] $\{1, 2\}$ ? ( $[$ # $\uparrow \ \uparrow \ \uparrow \ \uparrow$ ) ? ( $[RLBrlb]$ ) ?') $\langle$<br>WAHR | Es handelt sich um stationär er-<br>brachte Leistungen am Kran-<br>kenhaus, obwohl eine Diagno-<br>sesicherheit angegeben wurde. |

Analoge Plausibilitätsregeln werden im Modul MDS hinterlegt. Weitere Erläuterungen werden in der technischen Dokumentation ergänzt.

#### **Dokumentation von Feldern beim Ersteingriff**

Das Datenfeld "Ist STEMI Hauptdiagnose?" inklusive aller abhängigen Felder soll nur beim Ersteingriff dokumentiert werden. Die teildatensatzübergreifende Plausibilitätsregel wird mithilfe der Funktion minDatum umgesetzt.

<span id="page-34-1"></span>*Tabelle 19: teildatensatzübergreifende Regel*

| Regelbedingung                                                                 | Regelmeldung                                                                                                    |
|--------------------------------------------------------------------------------|----------------------------------------------------------------------------------------------------|
| INDIKPTCA NICHTIN (4;5)<br>UND<br>STEMIHD <> LEER                              | "Indikation zur PCI" ist nicht "akutes Koro-<br>narsyndrom mit ST-Hebungsinfarkt (STEMI)<br>bis 24h nach Stellung der Diagnose" [4] oder<br>"akutes Koronarsyndrom mit ST-Hebungsin-<br>farkt (STEMI) später als 24h nach Stellung<br>der Diagnose" [5], obwohl "Ist STEMI Haupt-<br>diagnose?" ausgefüllt ist                                                                              |
| INDIKPTCA IN (4;5) UND OPDATUM<br>MinDatum (@OPDATUM) UND<br>$STFMTHD = I.FER$ | "Indikation zur PCI" ist "akutes Koronarsyn-<br>drom mit ST-Hebungsinfarkt (STEMI) bis 24h<br>nach Stellung der Diagnose" [4] oder "akutes<br>Koronarsyndrom mit ST-Hebungsinfarkt<br>(STEMI) später als 24h nach Stellung der Di-<br>agnose" [5] und es handelt sich um den ers-<br>ten Eingriff während dieses Aufenthaltes,<br>obwohl "Ist STEMI Hauptdiagnose?" nicht<br>ausgefüllt ist |

#### **Evaluation von Regeln:**

Eine Regel wird nicht geprüft, wenn der entsprechende Teildatensatz eines leeren Feldes optional und im konkreten Fall nicht vorhanden ist. Um dies technisch abzubilden werden die folgenden Plausibilitätsregeln erweitert:

<span id="page-34-2"></span><sup>11</sup> Ergänzung des regulären Ausdrucks in der Regel 16212 um das Zeichen \$ in der Version 2017 V03

| Regelbedingung                                                                                       | Regelmeldung                                                                                                    |
|----------------------------------------------------------------------------------------------------|----------------------------------------------------------------------------------------------------|
| ARTLE<br>(2:3)<br>UND ARTPROZEDUR<br>IN<br>(2:3)<br>OPSCHLUEPTCA JE-<br>UND<br>ΙN<br>(LEER)<br>DESIN | "Art der Leistungserbringung" ist "stationär<br>erbrachte Leistung" [2] oder "vorstationär<br>erbrachte Leistung" [3] und "Art der Proze-<br>dur" ist "isolierte PCI" [2] oder "einzeitig Ko-<br>ronarangiographie und PCI" [3], obwohl<br>"(PCI) Operationen- und Prozedurenschlüs-<br>sel" nicht angegeben ist                                |
| (2:3)<br>ARTLE<br>UND ARTPROZEDUR<br>ΙN<br>(1:3)<br>UND OPSCHLUEKORO JE-<br>ΙN<br>(LEER)<br>DESIN    | "Art der Leistungserbringung" ist "stationär<br>erbrachte Leistung" [2] oder "vorstationär<br>erbrachte Leistung" [3] und "Art der Proze-<br>dur" ist "isolierte Koronarangiographie" [1]<br>oder "einzeitig Koronarangiographie und<br>PCI" [3], obwohl "(Koronarangiographie)<br>Operationen- und Prozedurenschlüssel"<br>nicht angegeben ist |

<span id="page-35-0"></span>*Tabelle 20: Prüfung von Regeln bei nicht vorhandenen Teildatensätzen*

Die entsprechenden Abschnitte zur Evaluation von Regeln werden in der technischen Dokumentation konkretisiert.

#### **Generierte Regelmeldungen für Feldgruppenregeln**

Die Regelmeldungen für Feldgruppenregeln (Regeln.meldung) werden durch das IQTIG automatisch erzeugt. Für das Erfassungsjahr 2017 wird der Algorithmus zur Generierung dahingehend verbessert, dass neu generierte Feldgruppenregeln über einen verständlicheren oder kürzeren Fehlermeldungstext verfügen. Die Änderungen der Fehlermeldungen sind in den Delta-Tabellen ausgezeichnet.

| <b>Bedingung</b>                                                                                                | Meldung alt                                                                                                    | <b>Meldungneu</b>                                                                                                    | <b>Kategorie</b>                        |  |
|----------------------------------------------------------------------------------------------------|----------------------------------------------------------------------------------------------------|----------------------------------------------------------------------------------------------------|-----------------------------------------|--|
| AETIKONGVSM =<br>UND<br>$\Box$<br>AETIPRIMVSM = 1                                                               | Hinweis: "kongenital"<br>ist"ja" [1], obwohl<br>"primär" "ja" [1] ist                                                                                 | Hinweis: Jedes der<br>Felder "kongenital"<br>und "primär" ist "ja"<br>$[1]$                                                                                     | Juf<br>Felder                           |  |
| FUVERSTORBEN<br>UND<br>$=$<br>$\left( \right)$<br>BILIRUBINMGDL <><br>LEER UND BILIRUBIN-<br>$MOLL \leq > LEER$ | "Spender verstorben"<br>ist "nein" [0] und "Bi-<br>lirubin i. S. in mg/dl"<br>ist ausgefüllt, obwohl<br>"Bilirubin i. S. in<br>umol/I" ausgefüllt ist | "Spender verstor-<br>ben" ist "nein" [0],<br>obwohl jedes der<br>Felder "Bilirubin i. S.<br>in µmol/I" und "Bili-<br>rubin i. S. unbe-<br>kannt" ausgefüllt ist | Prüfung verschiedener<br>eine Bedingung |  |

<span id="page-35-1"></span>*Tabelle 21: Beispiele für generierte Regelmeldungstexte*

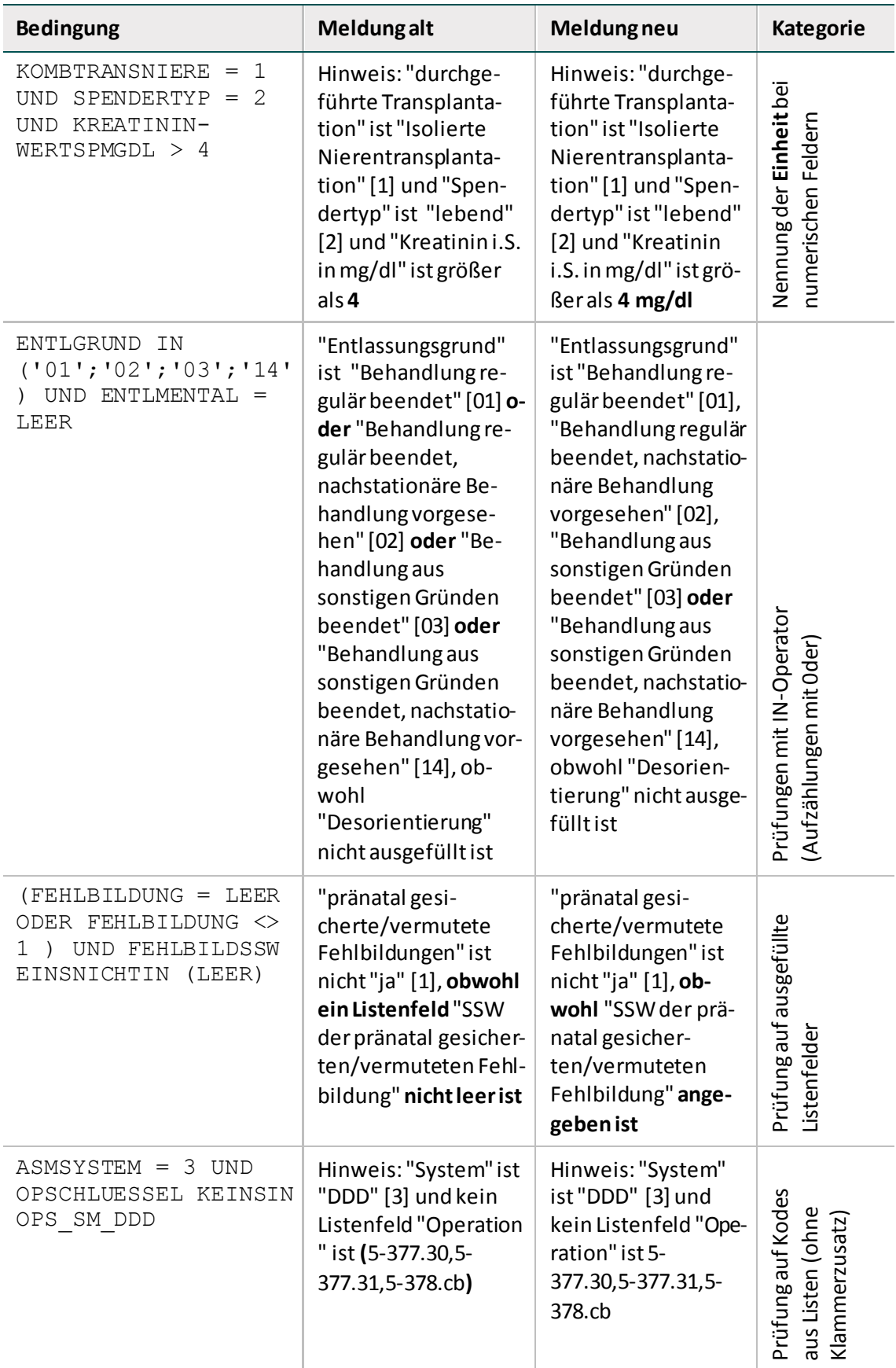

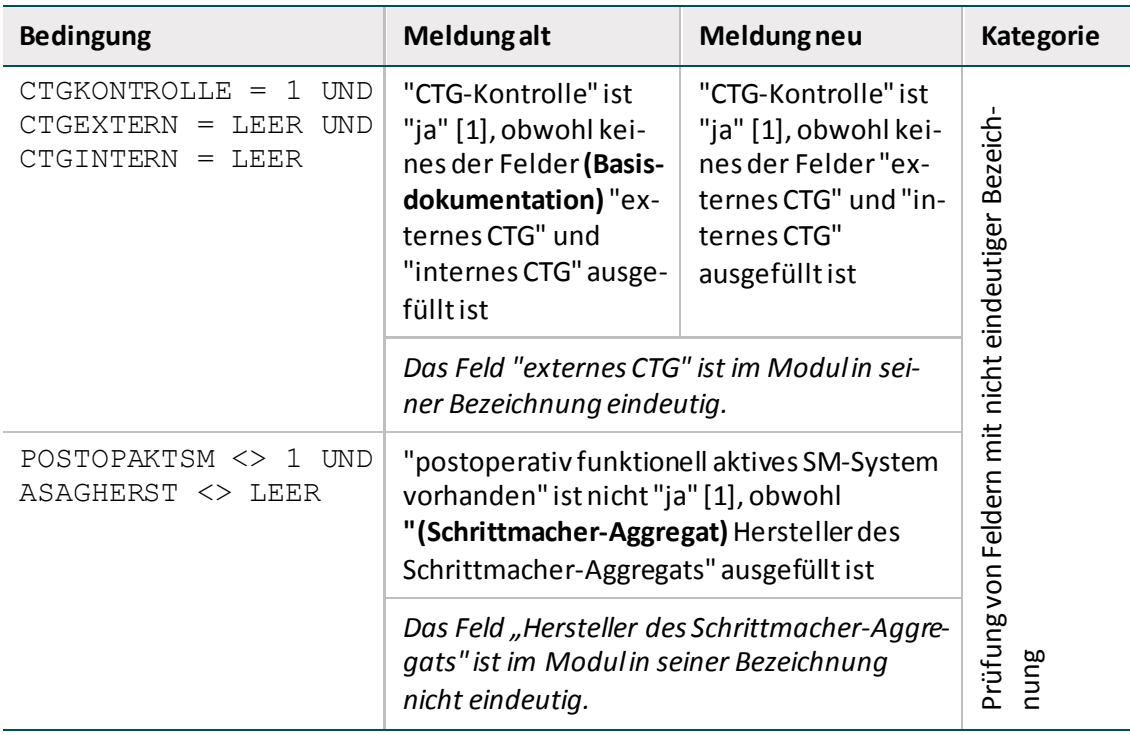

#### **Basistypen**

Die Definition des Basisdatentyps DATUM in der Datenbank wird an die Definition des XML-Datentyps angepasst:

 $0[1-9] | [12] [0-9] | 3[01]) [\ . \ ] (0[1-9] | 1[012]) [\ . \ ] (19|20)\d{42}$ 

#### **Registriernummer**

Die Zeichenlänge des Zusatzfeldes Registriernummer (RegistrierNr) wird von 7 auch 8 Stellen erhöht.

#### **Feld-Duplikate in der Datenbank**

Im Rahmen der Spezifikationspflege entstandene Duplikatewerden aus der Spezifikationsdatenbank gelöscht:

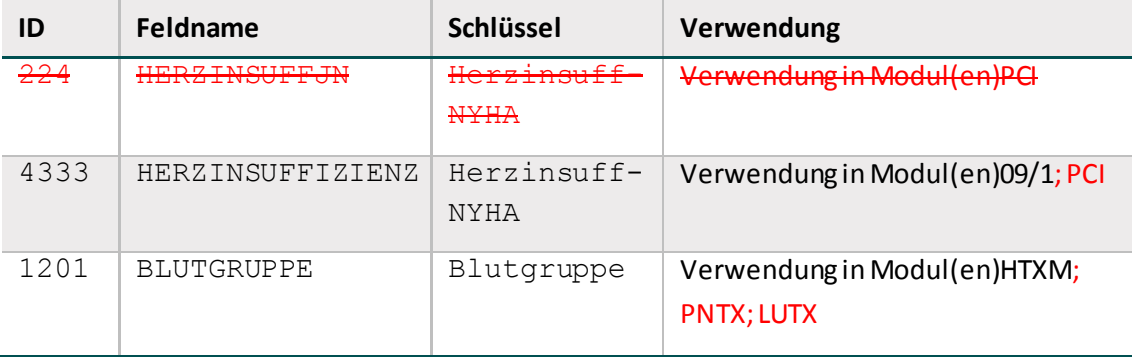

<span id="page-37-0"></span>*Tabelle 22: Löschen von Dublikaten in der QSDOK*

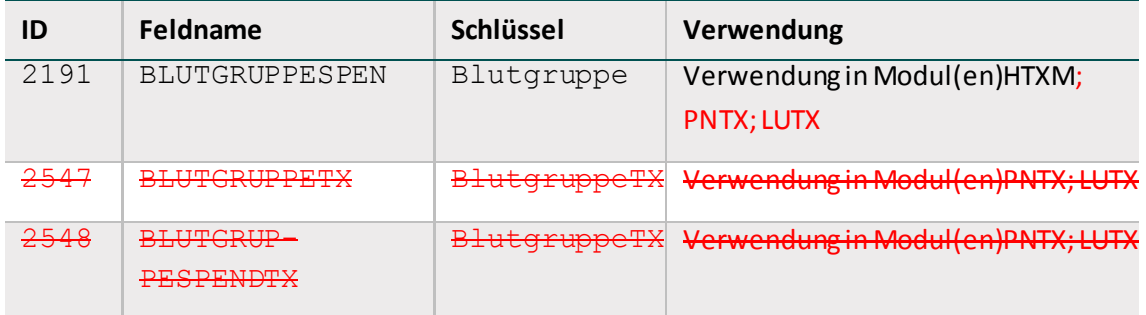

Alle Änderungen sind der Datenbank zur QS-Dokumentation zu entnehmen.

## <span id="page-38-0"></span>**5.8.3 Ermittlung der Fallzahlen für das Exportmodul PCI\_KV**

Ausgehend von dem OP-Datum wird eine Quartalsangabe im XML-Container <case\_admin> ermöglicht.

## <span id="page-38-1"></span>**5.9 Export**

Der Tabelle ExportZiele wird mit der Spezifikation 2017 ein neues Attribut fkExportModul hinzugefügt. Hierüber kann abgebildet werden, dass sich ein Exportziel nur auf ein bestimmtes Exportmodul bezieht.

Das neue Attribut fkExportModulwurde ebenfalls in der Abfrage vExportZieleXmlergänzt. Diese Abfrage enthält Mapping-Informationen, mit denen QS-Daten, die außerhalb des eigentlichen XML-Containers (dem Element <qs\_data>)im XML verortet werden können.QS-Daten, die lediglich aus dem Element <qs\_data>zu löschen sind und nicht in einen anderen XML-Container verschoben werden sollen, sind in Tabelle ExportZieleXml nicht referenziert.

## **Priorisierung von Exportzielen**

Wenn ein einziges Exportziel sowohl modulübergreifend über fkFeld als auch modulspezifisch über fkBogenFeld oder in Form eines berechneten Feldes über fkErsatzFeld definiert ist ("doppelte Definition"), hat das spezielle Exportziel (z.B. über fkBogenFeld statt fkFeld) Vorrang. Die allgemeinen Exportziele(fkFeld) werden ignoriert. Die allgemeine Definition kommt nur in den Modulen zur Anwendung, in denen keine speziellen Exportziele vorliegen. Die Angabe eines Exportmoduls konkretisiert das Exportziel.

## **Beispiele:**

Für das Feld IKNRKH existiert ein allgemeines Exportziel (idExportZiele = 1), das modulübergreifend über das Attribut  $f \&F \in \perp \text{d}$  referenziert wird. Für PCI existiert für das gleiche Feld IKNRKH ein spezielles Exportziel (idExportZiele = 19), das modulspezifisch über das Attribut fkBogenFeldreferenziert wird. Der allgemeine Eintrag hat für das Modul PCI demnach keine Gültigkeit. Des Weiteren wird über den Eintrag im Attribut fkExportModul definiert, dass das Exportziel ( $idExportZiele = 19$ ) lediglich für das Exportmodul PCI KV gilt. Die Exportmodule PCI LKG und PCI SV unterliegen somit der allgemeinen Regelung.

## <span id="page-39-0"></span>**5.10 Pseudonymisierung**

Die Follow-up-Module, die gemeinsam einem Pseudonymisierungsverfahren zugehörig sind, werden in der folgenden Tabelle abgebildet.

| <b>Richt-</b><br>linie | <b>Bezeichnung</b>                                                                                 | Verfahrenskennung | <b>Exportmodul</b>          | <b>VST</b> | <b>DAS</b> |
|------------------------|----------------------------------------------------------------------------------------------------|-------------------|-----------------------------|------------|------------|
| <b>QSKH</b>            | Hüftendoprothesen (HEP)                                                                            | HEP               | HEP                         | X          |            |
|                        | Knieendoprothesen (KEP)                                                                            | KEP               | KEP                         | X          |            |
|                        | Herzschrittmacher (09/1,<br>09/2 und 09/3)                                                         | 09/1 09/2 09/3    | 09/1<br>09/2<br>09/3        | X          |            |
| Qesü                   | Perkutane Koronarinter-<br>vention und Koronarangio-<br>graphie (PCI)                              | PCI               | PCI KV<br>PCI LKG<br>PCI SV | X          | X          |
|                        | Vermeidung nosokomialer<br>Infektionen: Postoperative<br>Wundinfektionen (fallbe-<br>zogen) (NWIF) | NWI               | NWIF                        | X          | X          |

<span id="page-39-3"></span>*Tabelle 23: erwartete Pseudonymisierungsverfahren*

#### <span id="page-39-1"></span>**5.10.1 Pseudonymisierungsprogramm (PSP)**

Die Dokumentationen zum Pseudonymisierungsprogramm wurden wie folgt überarbeitet:

- Die Struktur des **Anwenderhandbuchs** wurde überarbeitet, wobei eine Konkretisierung der bereits beschriebenen Inhalte vorgenommen wurde.
- Die **Datenflussspezifikation**wurde in ihrer Struktur überarbeitet und inhaltlich konkretisiert. Eine Beschreibung der Datenflüsse zum Austausch der öffentlichen Schlüssel zur LE-Pseudonymisierung zwischen den verschiedenen DAS wurde ergänzt.

## <span id="page-39-2"></span>**5.10.2 DAS: LE-Pseudonymisierung**

Bei der Weiterleitung der QS-Daten von der Landes-zur Bundesebene wird die IK-Nummer des Leistungserbringers durch ein Pseudonym ersetzt. Bei den verpflichtend zu dokumentierenden Modulen 16/1 und NEO sind in diesem Zusammenhang auch die Datenfelder zum Verlegungsgeschehen (IKNRVERLEGKH, IKNRZUVERLEGKH) zu pseudonymisieren. Um das Verlegungsgeschehen zwischen Krankenhäusern besser beurteilen zu können, ist es erforderlich, dass die Landesgeschäftsstellen die in diesen Datenfeldern angegebenen Institutionskennzeichen durch die zugehörigen Krankenhaus-Pseudonyme (LQSPseudonymIK) ersetzen.

Im Datenservice werden die Angaben daraufhin geprüft, ob sie nicht dem unpseudonymsierten Format entsprechen. Wenn sie dem unpseudonymsierten Format entsprechen, kommt es zu einer Fehlermeldung:

- Fehlermeldung wenn format(IKNRVERLEGKH; **(26)[0-9]{7}**)= WAHR
- Fehlermeldung wenn format(IKNRZUVERLEGKH; **(26)[0-9]{7}**) = WAHR

In der Spezifikationsdatenbank für QS-Dokumentationssoftware wurde hierfür eine neue Prüfung (idPruefung = 117) innerhalb der administrativen Objekte eingefügt.